# Chapter 6

Percentages and Diagrams

Vanuit de ESoE: Iris Portegijs Lindsey van der Aalst Jolijn Cottaar Brenda Krekels Erwin Nevels

Onder begeleiding van: dr. Alexander Schüler-Meyer

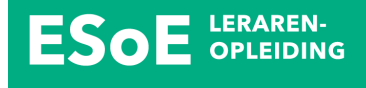

Vanuit het Stedelijk College te Eindhoven: Coby Jonkergouw Mark van den Assem Olga Kornilova

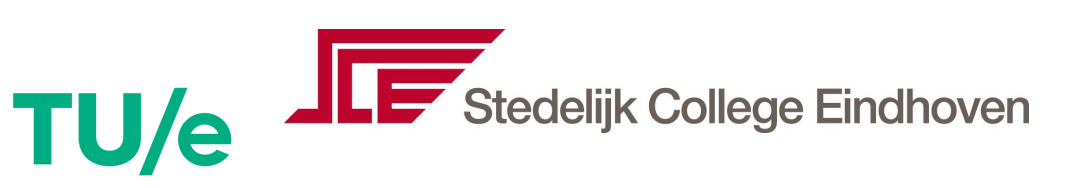

# **Introduction**

This chapter was made to replace chapter 6; Percentages and Diagrams of Numbers and Space for havo tto 2 classes.

This booklet contains ten lessons (two pages per lesson) which all consist of:

- **Theory** In this part of the lesson, new mathematics is explained.
- **Example** An example about the new theory is worked out. The calculations are given clearly. You can use this example to check how to apply the things you just learned.
- **Homework** These are the exercises you do to practice working with the theory.

**Checklist** Use the checklist to check if you understand all the important learning goals of the lesson.

In lesson 7 and 8 you will work on a project.

After the ten lessons, you can find the star exercises. These are exercises that require a bit more insight and skill than the homework exercises.

After the star exercises you can find the Diagnostic Test. This is practice material for your final test.

At the end of the booklet, you can find the Overview of Terms. This is a list of all important words you should be able to understand and use in both Dutch and English. If you do not know a mathematical term in a lesson, you can find it in this list.

# **Lesson 1: Prior knowledge: Calculating with Percentages**

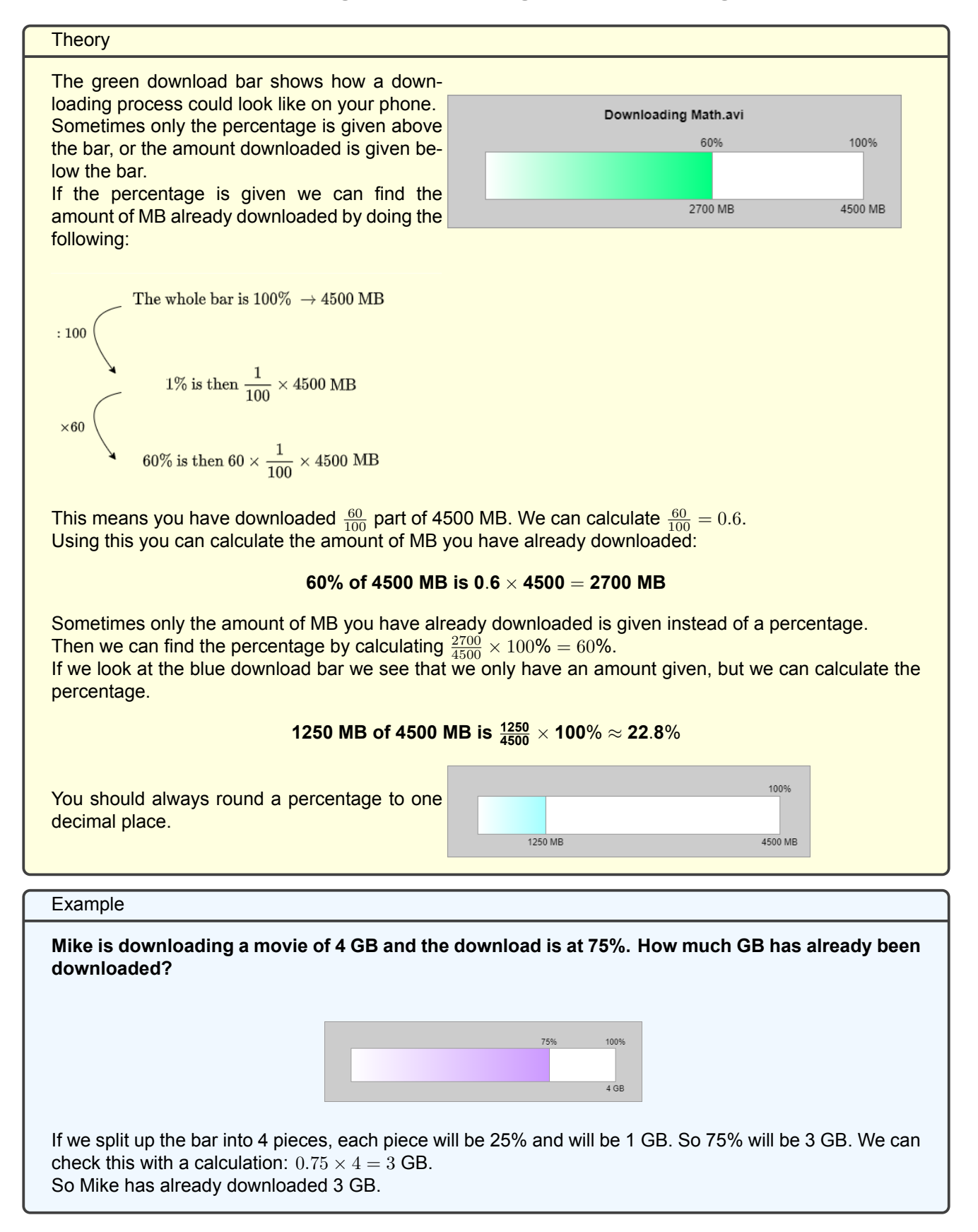

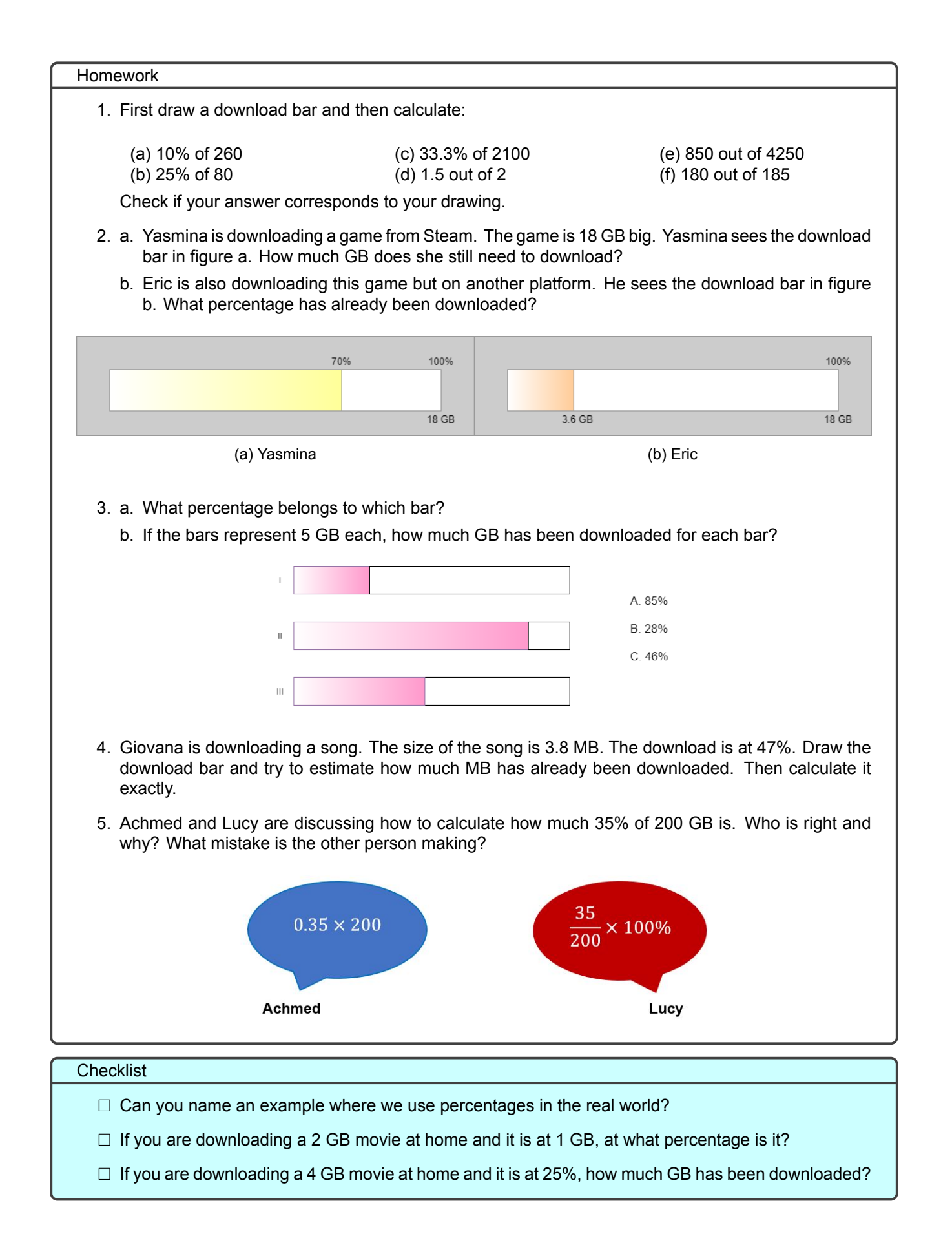

# **Lesson 2: Increase with a Percentage**

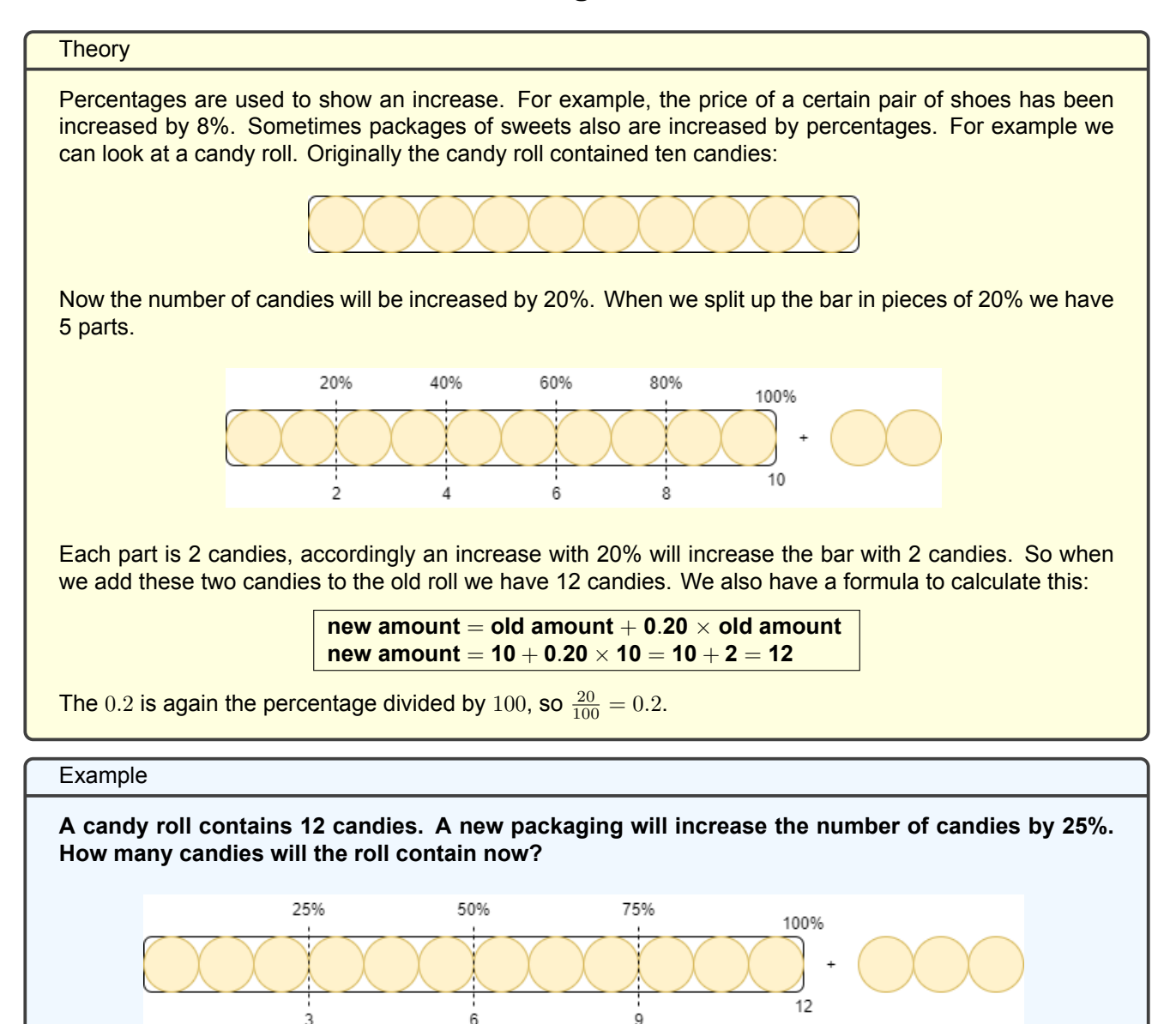

We first want to find out how many candies correspond to 25%. Because 25% fits four times into 100%, we split the candy roll into 4 equal parts. Each part contains 3 candies. So, when we increase with 35% we have to add 3 candies, which gives a total of 15 candies:

new =  $12 + 0.25 \times 12 = 12 + 3 = 15$ 

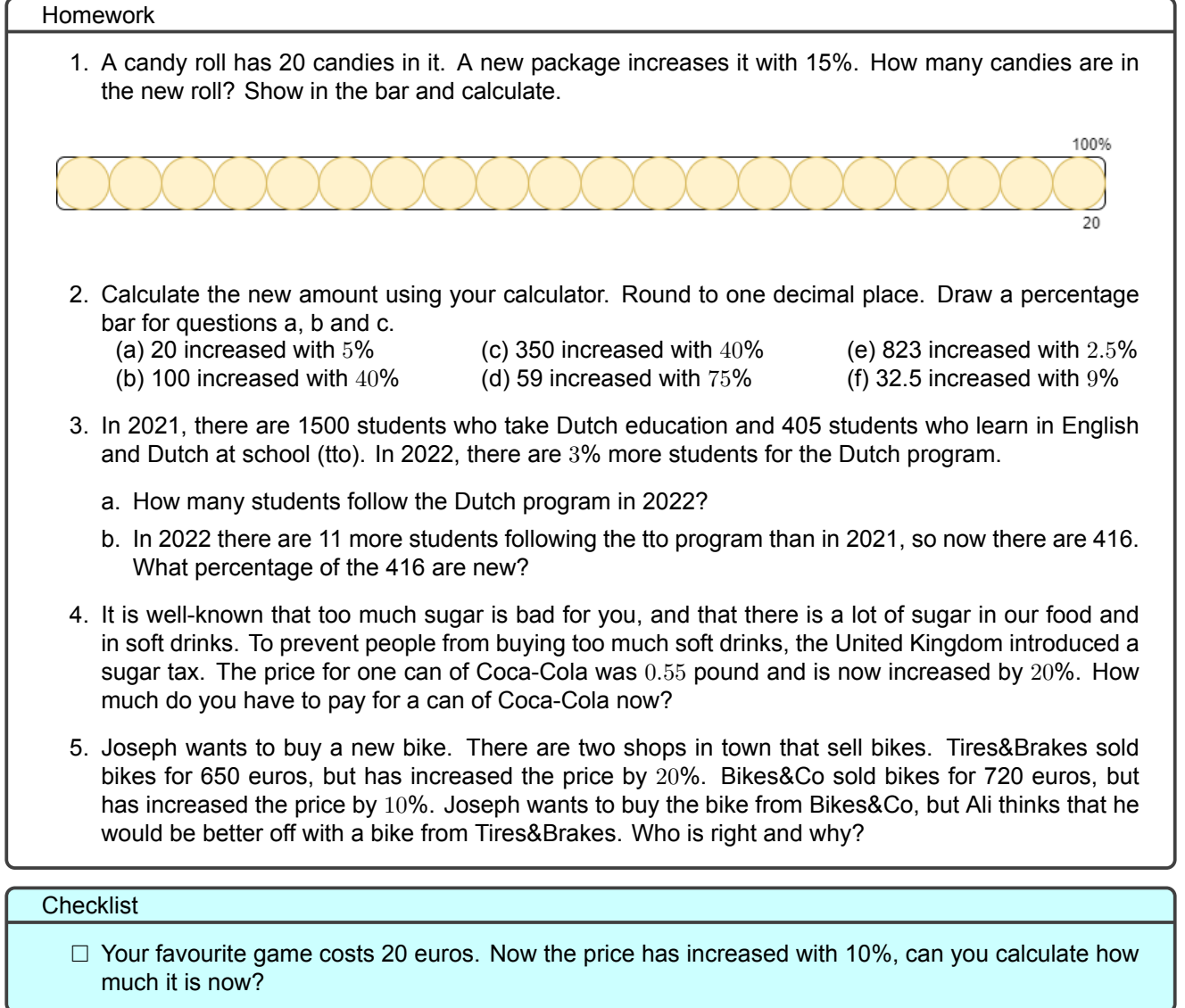

J

# **Lesson 3: Decrease with a Percentage**

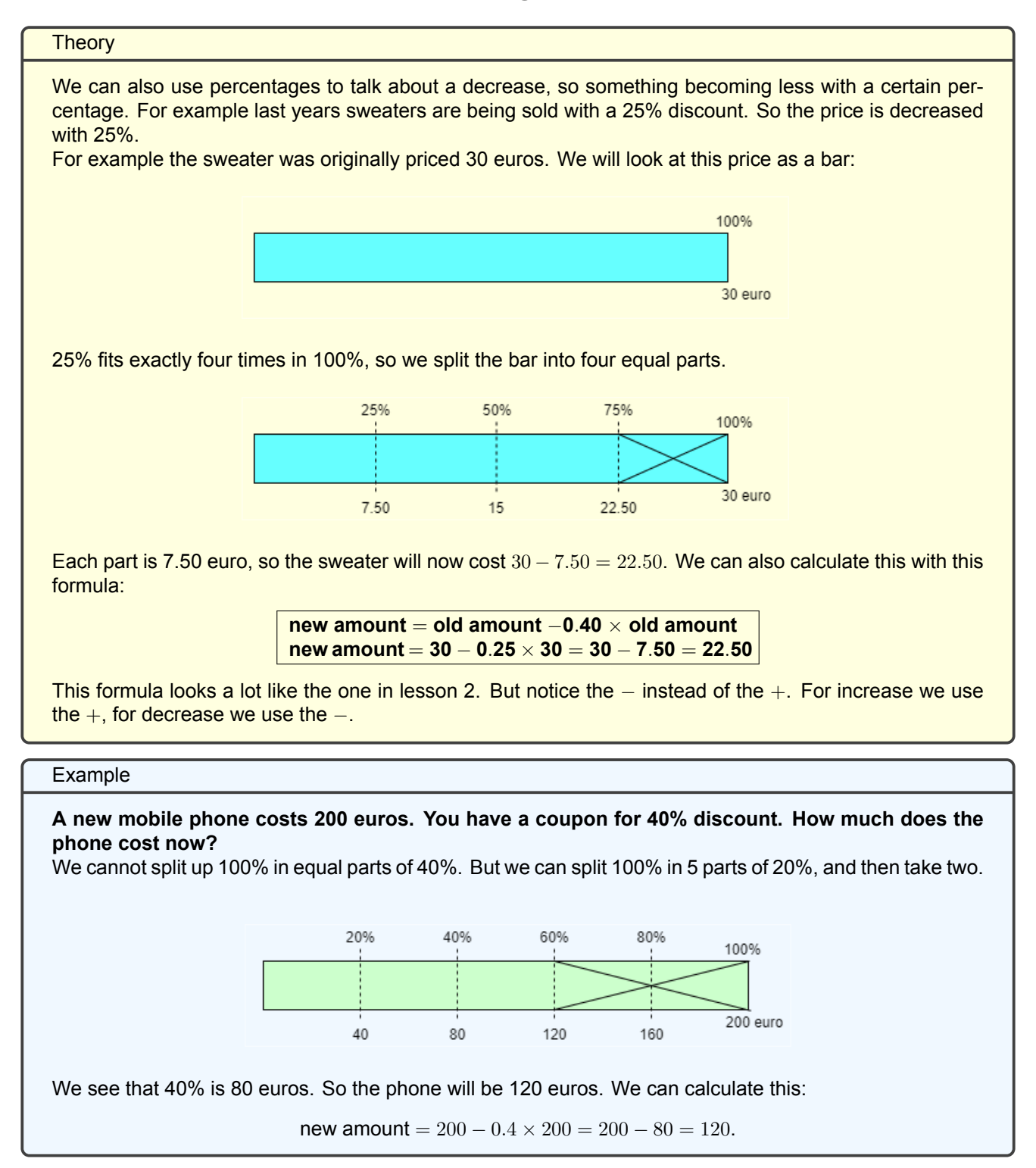

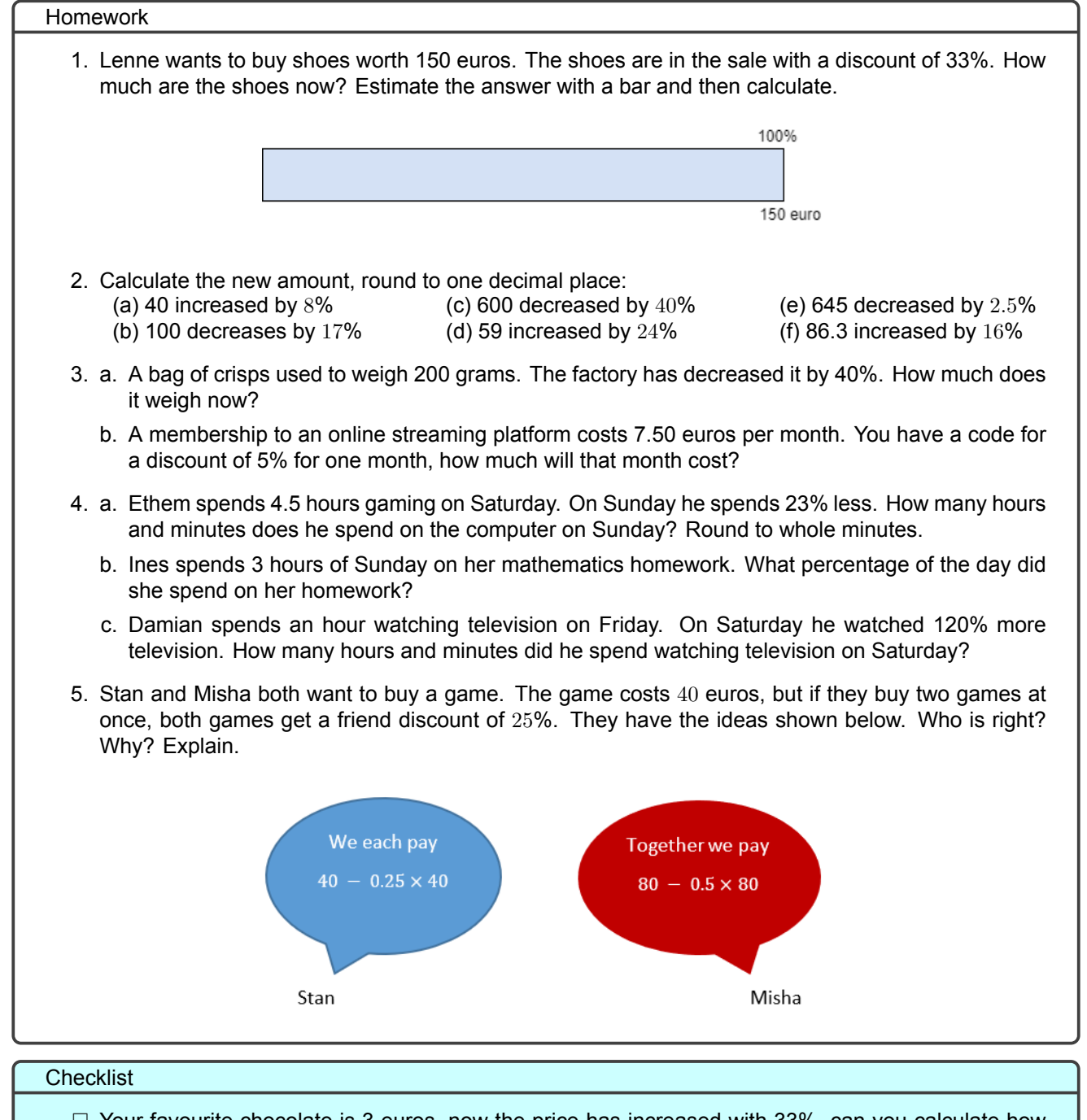

- $\square$  Your favourite chocolate is 3 euros, now the price has increased with 33%, can you calculate how much it is now?
- $\Box$  A sweater costs 25 euros, but it is on sale with a discount of 20%, can you calculate how much it costs now?

# **Lesson 4: Calculating percentage increase and decrease**

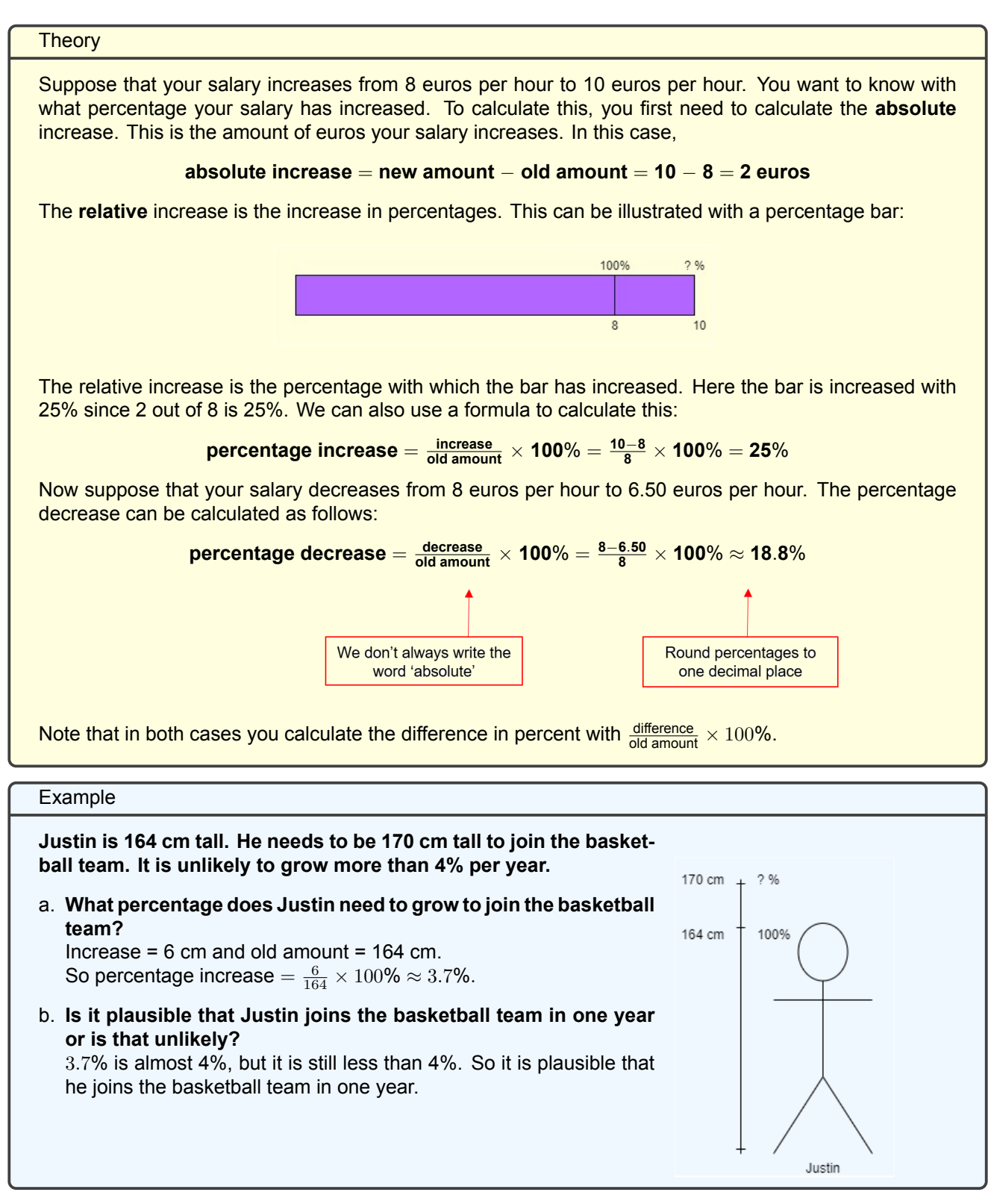

**Homework** 

Table 1

Table 2

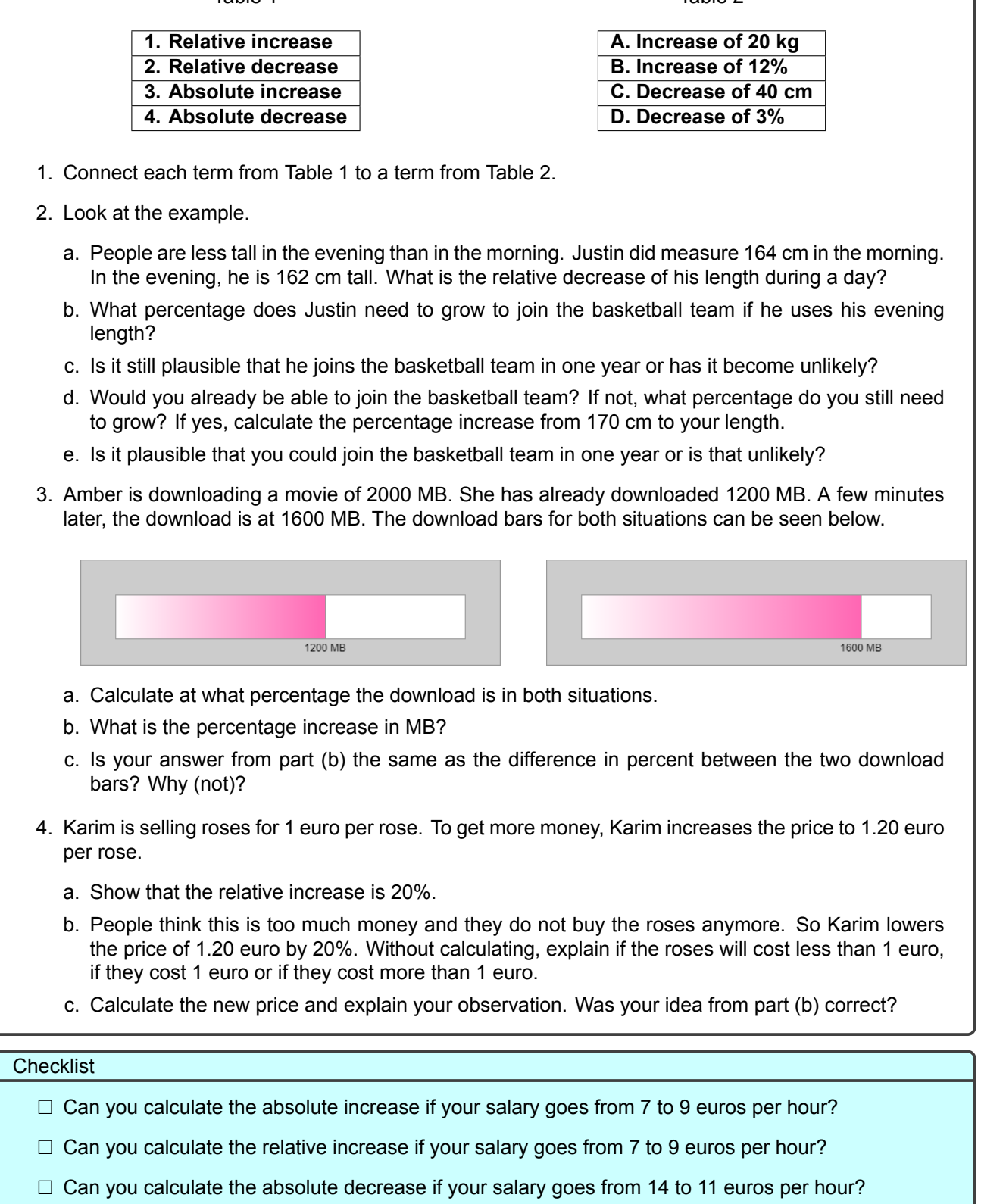

□ Can you calculate the relative decrease if your salary goes from 14 to 11 euros per hour?

# **Lesson 5: Bar and Line charts**

#### **Theory**

Data is everywhere around us. It can be a list of numbers or a list of words. We call these the data values. But it is really hard to learn something from a list. So we are going to look at ways to visualise data, to make a picture of the data.

One of the ways to visualise is to create a **bar chart**.

- **A bar chart has a title**
- **Label the axes**
- **The bars don't touch each other**
- **The size of the bar corresponds to the amount it represents**

The dates on which seasons start can vary each year, but most people use following general dates for the seasons:

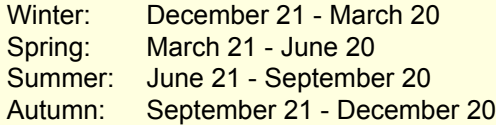

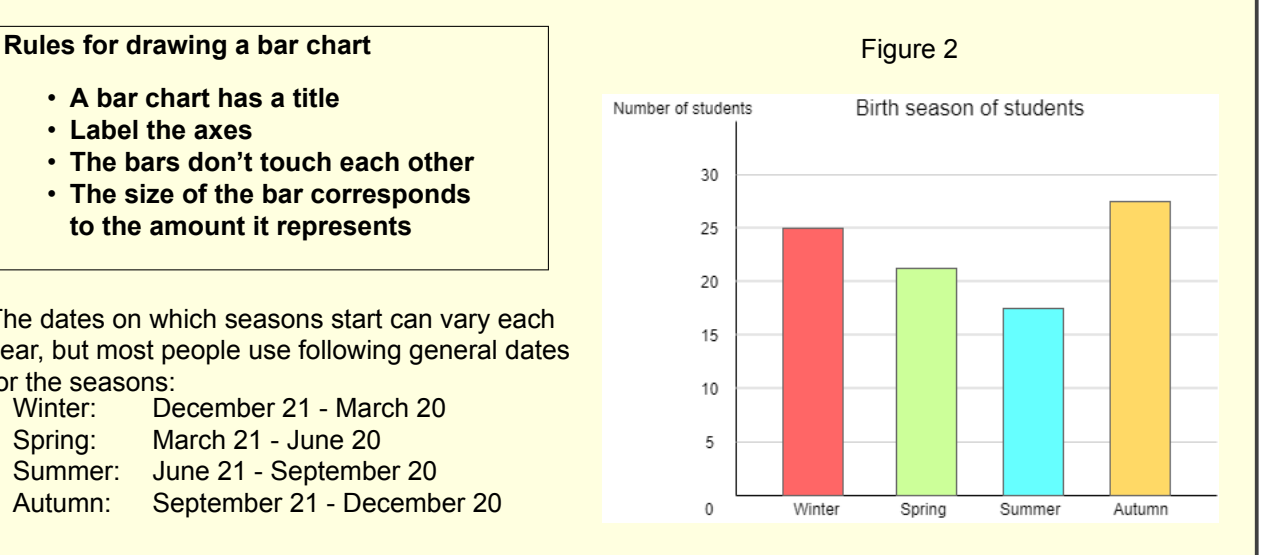

The bars can be both vertical (as in figure 2) or horizontal. The length of the bar shows in this example how many students were born in the winter (25), spring (21), summer (17) and autumn (27).

To visualise data, we can also use a **line chart**, as in figure 3. Here the tablet sale in the world between 2013 and 2020 is represented in a line chart.

#### **Rules for drawing a line chart**

- **A line chart has a title**
- **Label the axes**
- **Place a dot for each data point and connect those dots with a line**
- **Use a tear line if needed**

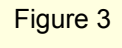

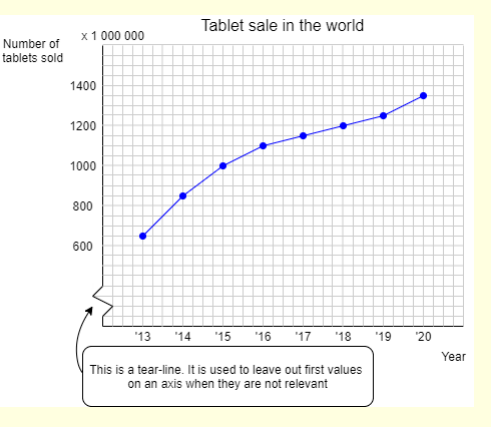

#### Homework

- 1. In the bar chart the number of visitors in 2019 of some popular attractions in London can be seen. a. Estimate for each attraction how many vis- $× 1.000.000$ Number of visitors in 2019
	- itors visited this in 2019.
	- b. The number of visitors for Buckingham Palace in 2018 was the same as the number of visitors for the Big Ben in 2019. What is the percentage decrease of the number of visitors of Buckingham Palace from 2018 to 2019?
	- c. In 2019, 2 million students visited the Museum of Natural History. What percentage of the visitors of the Museum of Natural History were not students in 2019?

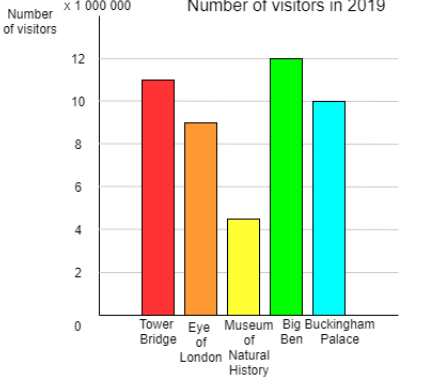

2. The average temperature in degrees Celsius per month in Sevilla, a city in Spain, in the first six months of a year is given in the table below:

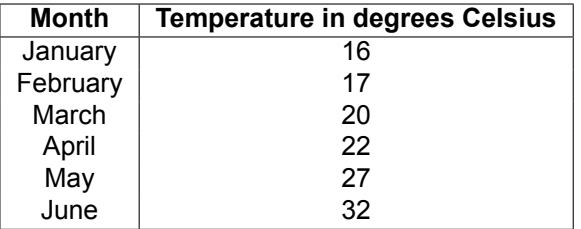

- a. Draw a line chart for this data. Let 1 cm represent 2 degrees Celsius on the vertical axis and use a tear line.
- b. What is the percentage increase in degrees Celsius from January to April?
- c. Is it also possible to visualise this date with a bar chart? Why (not)?
- 3. Students are discussing the line chart in figure 3. They say the following:

**Jasper**: "The amount of tablets sold in 2018 is about 5 times as high as in 2013."

**LiMing**: "The amount of tablets sold in August 2013 are higher than in February 2013."

**Nina**: "The amount of tablets that are sold worldwide between 2013 and 2020 has increased."

Discuss these statements with another student.

4. There are 25 students in a 2 havo class. One student has asked each student for their age and tallied it. Create a bar chart from this information.

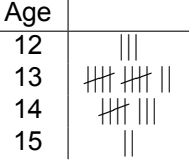

#### **Checklist**

- $\Box$  Could you create a bar chart containing the ages of your classmates following all the rules?
- $\Box$  Could you create a line chart from a table following all the rules?
- $\Box$  Can you read information from a line or bar chart?
- $\Box$  Can you use the information found to calculate differences in percentages?

# **Lesson 6: Pie Chart**

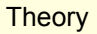

A newspaper presents the following pie chart about morning drinks. They claim that more than 54 % of the people drink coffee in the morning. A pie chart is a diagram in the shape of a circle. It is used to easily visualise data.The circle is divided into sectors. The size of each sector indicates the percentage of the whole.

You can use what you learned about percentages to calculate the central angles of the sections as  $\text{follows: central angle} = \frac{\text{percentage}}{100\%} \times 360^\circ.$ You can also use amounts for this:  $\text{central angle} = \frac{\text{amount}}{\text{total amount}} \times 360^\circ$ 

**How to draw a pie chart:**

- 1. **Calculate the central angles of each sector**
- **2. Draw a circle and a vertical radius**
- **3. Draw the central angles clockwise and colour the sections**
- **4. Write a title and a legend**

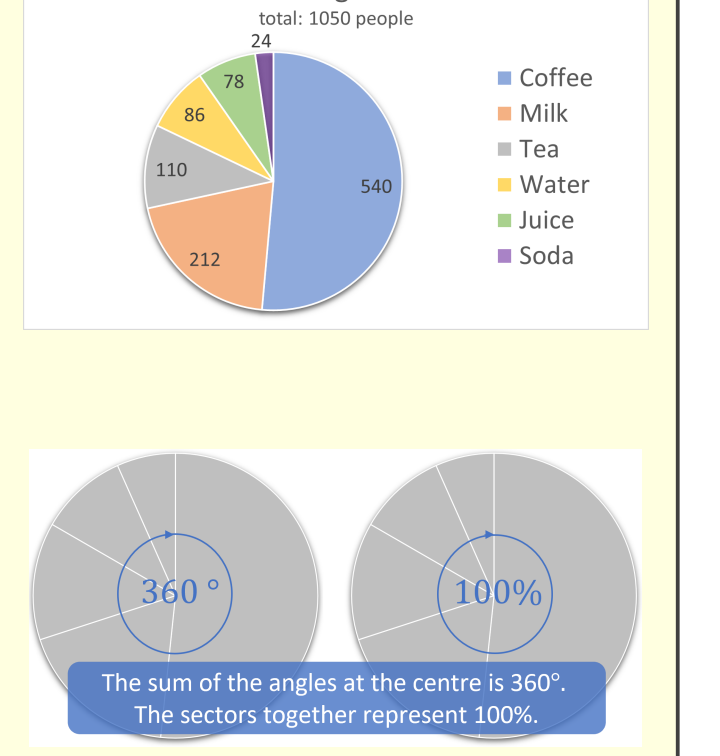

Morning drinks

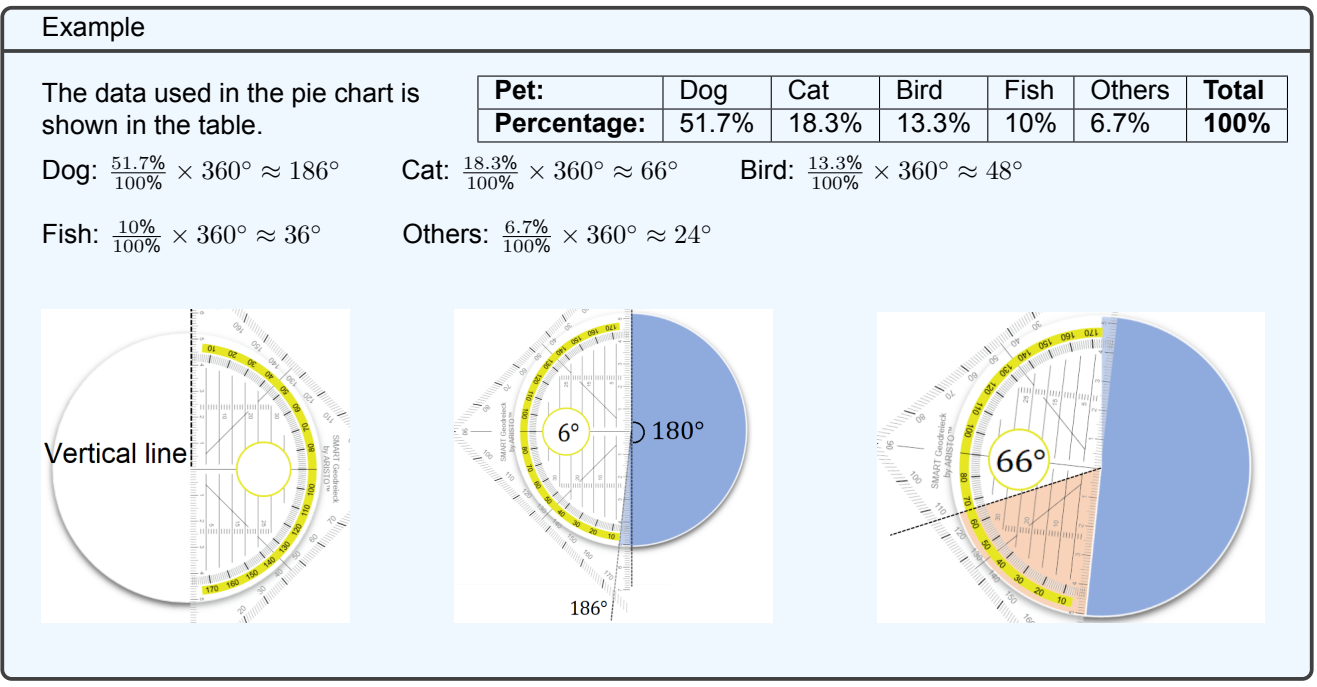

#### Homework

- 1. Complete the pie chart from the example.
- 2. A group of people were questioned about which transport method they used for the holiday of 2019. The result of the survey can be found in the pie chart.

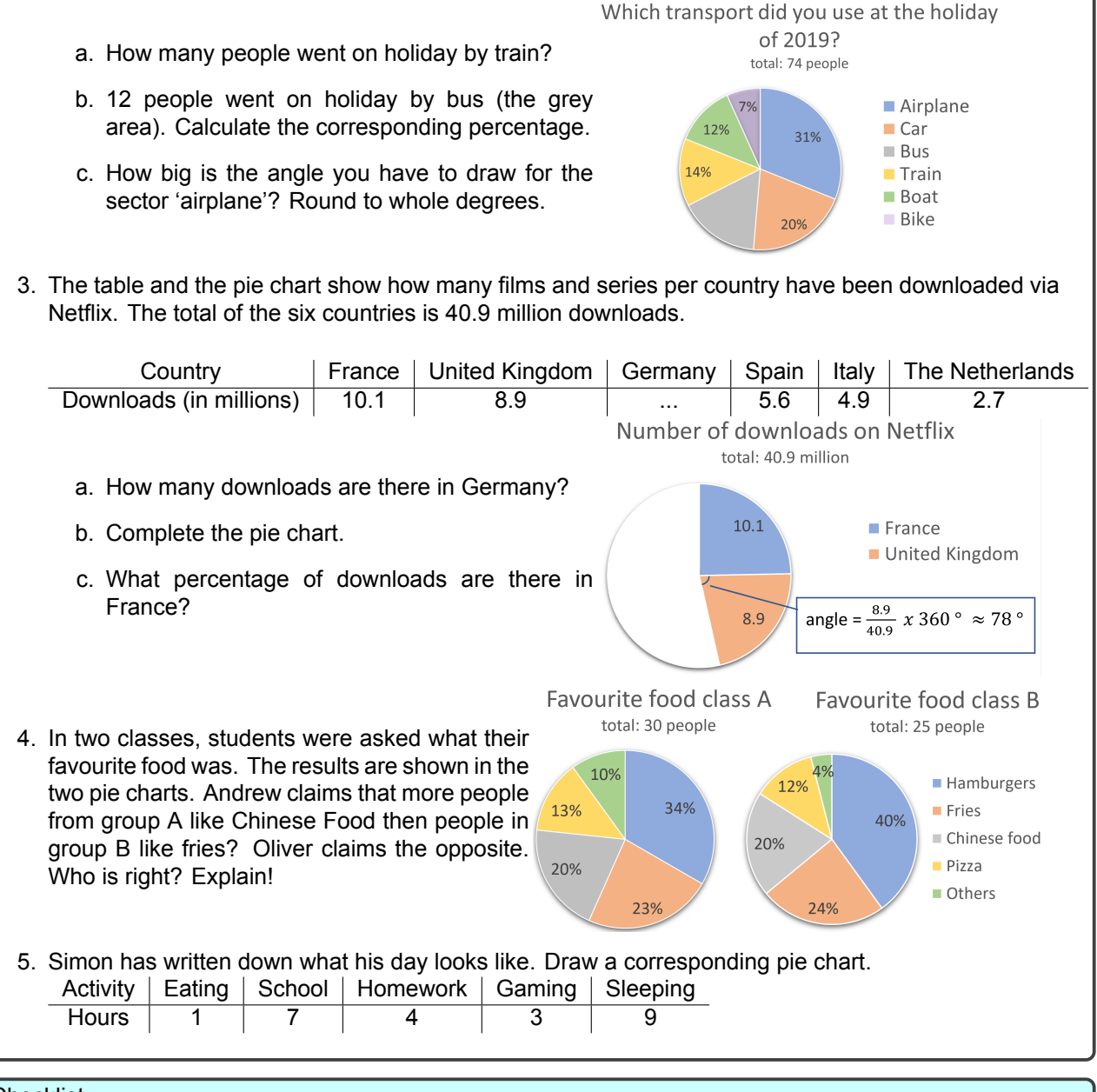

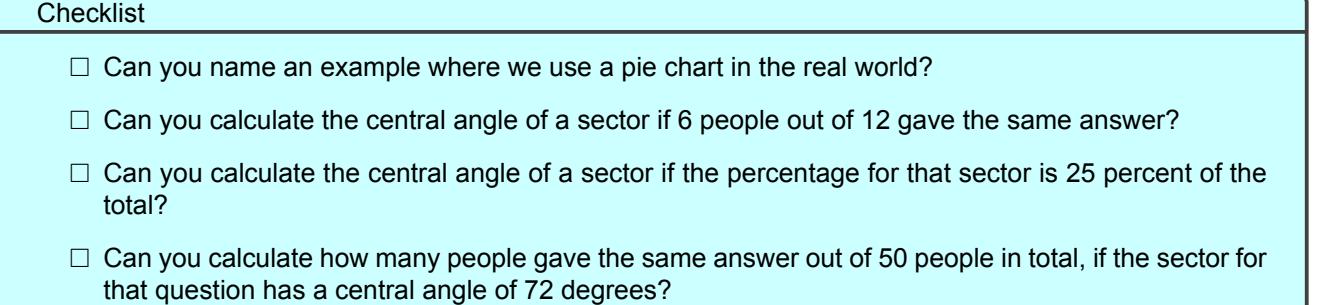

# **Lesson 7 & 8**

### **Goal**

More and more teenagers and young adults overwork themselves and get burn-outs. It is important to spend enough time on recreation so the chance of getting a burn-out is lower. We want to find out how often you spend time on hobbies and how much time you need to go to school. In this project, you are going to visualise data to get an better overview of these aspects. You will receive two data sets (data set A: hours spent on hobbies per week and data set B: Time spent on commute by bike or other) and analyse these, so we can compare and visualise data. Although you work in groups, you must write down all the solutions individually, so you can explain and show the answers to another student that worked with a different data set.

### **Execution**

Look at the data set A. Each number represents how the hours per week spent on hobbies by one of your classmates. We want to organise the data, so we can see how many times a certain number occurs. How often a value occurs is called the **frequency** of a value.

1. Fill in the frequencies in table 3.

Table 3: Frequency table for hobbies

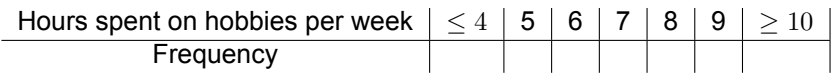

#### **Theory**

This table is called a **frequency table**. A frequency table consists of a column with the data values and how many times this value occurs. These numbers are called the **frequencies**.

#### Example

We asked students about how many hours they game on a school day. We found the following results: 2 5 1 0 1 5 3 3 6 2 2 0 2 4 8 4 2 3 2 2 2 1. The corresponding frequency table is:

Table 4: Frequency table for gaming

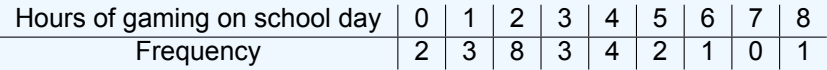

In this table you can see that 8 students game 2 hours on a school day by looking at the frequency under the number 2.

Frequency tables give a nice overview of the data set, but now we want to see the data in a picture.

2. Make a bar chart from this frequency table, but draw the bars without gaps between them.

**Theory** 

A bar chart for a frequency table is called a **histogram**. There are no gaps between the bars.

3. Discuss and compare your frequency tables and histograms in your group. What relation between the frequency table and histogram can you see?

For the next exercises, we take a look at data set B, which shows the time you need for your commute (your trip from home to school). To get an overview of the travelling times of you and your classmates, you can make a stem-and-leaf diagram.

#### **Theory**

A stem-and-leaf diagram is a table were all data points are ordered. The numbers are split in two parts: the amount of tens and the amount of units in the number. The tens are put in the stem of the diagram, the ones are put in the leaves. A **double stem-and-leaf diagram** has leaves on either side of the stem. The information in the leaves are split into two groups, one group will be put on the left and one on the right.

#### Example

We also asked students to keep track of the number of hours they sleep in a week. We put the data in a stem-and-leaf diagram, see diagram 5. In this diagram you can see that there were 3 students who slept 53 hours in a week. You look at the tens for 5, and then look at the 3 in the units. Because this number occurs 3 times, the frequency of the data value 53 is 3.

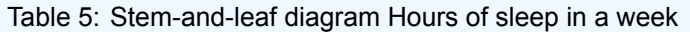

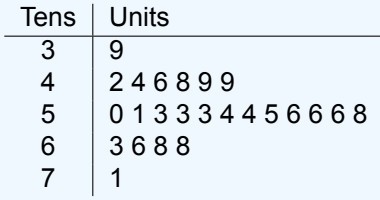

Table 6: Double stem-and-leaf diagram for travelling times

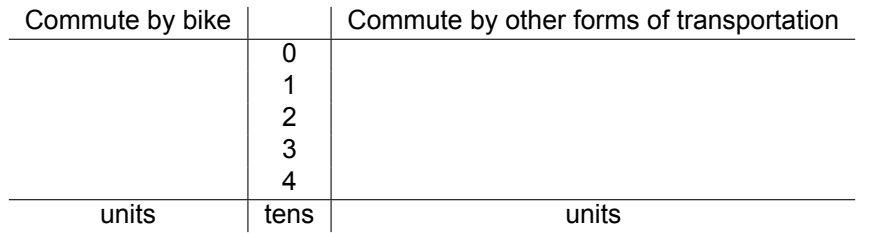

- 4. Fill in table 6 with the data of set B. The stem is already given. Put the data in the leaves in order from smallest to largest. Make sure you put the data on the correct side of the stem.
- 5. Why is it not a good idea to make a frequency table for this data?

#### **Theory**

In a stemandleaf diagram, the data is nicely ordered into groups. We can make a **frequency distribution** for this data. These groups are called **class intervals**. The lowest and highest number that can be put into a class interval are the **class boundaries**. Note that in the notation 30<40, 30 is included in the class interval, but 40 is not. The **class width** is the number of values that can be put into a class.

Example

We use the data set about the number of hours that students sleep (from the example on page 14) in a week again to make a frequency distribution. The stem-and-leaf diagram makes it easy to let the class width be 10. We get the following table:

Table 7: Frequency distribution for hours of sleep

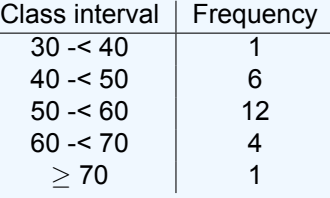

In table 7 we see that the class width is indeed 10 and the class boundaries are the multiples of 10. Note that the last class interval in this table consists of all numbers larger or equal to 70.

Look at the theory on page 14 about the class intervals again.

- 6. What would be logical class intervals to order the data of set B in?
- 7. What are the class boundaries of your groups?
- 8. Draw up a frequency distribution of the travelling times with interval width 10 (use your stem-and-leaf diagram) like the one in table 7 in the example.

### **Discussion**

We asked students how many hours they spent on different activities during a day. We made two pie charts, one for the week days and one for days in the weekend. Look at figures 5 and 6.

Figure 5: week days Figure 6: Saturday or Sunday

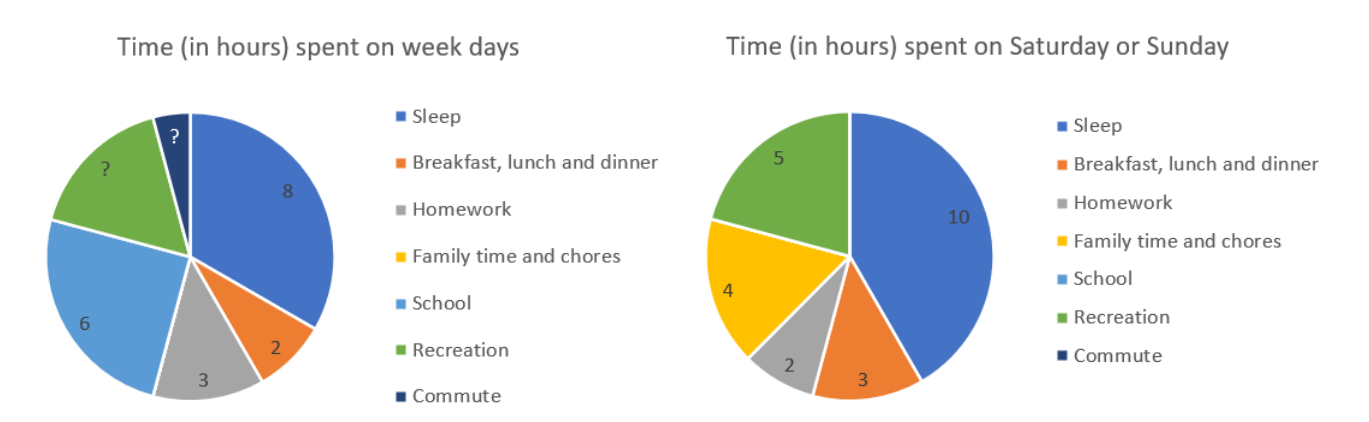

In figure 5 we see that there are 5 hours for recreation and commuting combined (24 hours in a day, 24 *−* 8 *−* 2 *−* 3 *−* 6 = 5, so 5 hours left). In figure 6 we see that there are 5 hours for recreation on both Saturday and Sunday. Thus, students spent 7*×*5 = 35 hours, minus 10 times the commute time (5 commutes to school and 5 commutes back) on recreation.

Discuss the following questions:

1. Are there differences in your stem-and-leaf diagrams? What could explain those differences?

- 2. Are there differences in your frequency distributions? What could explain those differences? Look at the commute times of the students in both data sets. What is the longest commute time? And the shortest? What can you say about the leftover recreational time per week for those students?
- 3. What did you use to answer the above question? The frequency table or the histogram? Why?
- 4. What are differences in your frequency tables?
- 5. What are differences in your histograms?
- 6. Look at the data on hobbies in both data sets. What is the largest number of hours spent on hobbies? And the smallest number of hours?
- 7. Suppose the student with the longest commute time is also the student with the most hours spent on hobbies. Is this possible? If so, how much recreational time does this student have left in a week?
- 8. Suppose the student with the shortest commute time is also the student with the least hours spent on hobbies. How much recreational time does this student have left in a week?
- 9. Compare these two students. What do you think about the recreational time the students have left? Is there a chance for a burn out?

#### **Checklist**

- $\Box$  Can you make a frequency table and draw the corresponding histogram for a data set?
- $\Box$  Can you explain the data represented in a histogram?
- $\Box$  Can you explain the data represented a stem-and-leaf diagram?
- $\Box$  Can you make a frequency distribution and write down the class boundaries and class width?

# **Lesson 9: Median, Mode and Mean**

Three students, Sophie, Aisha and Peter want to compare the pocket money of a group of 9 boys and a group of 8 girls. They each have their own idea about how to compare this. They ask each of the boys and the girls to tell them the amount of pocket money they get every week.

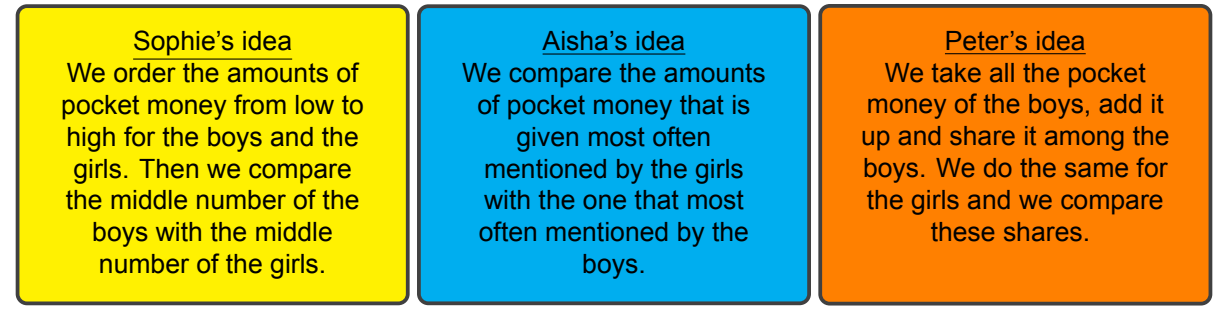

Which idea is best suited to compare the pocket money of the two groups?

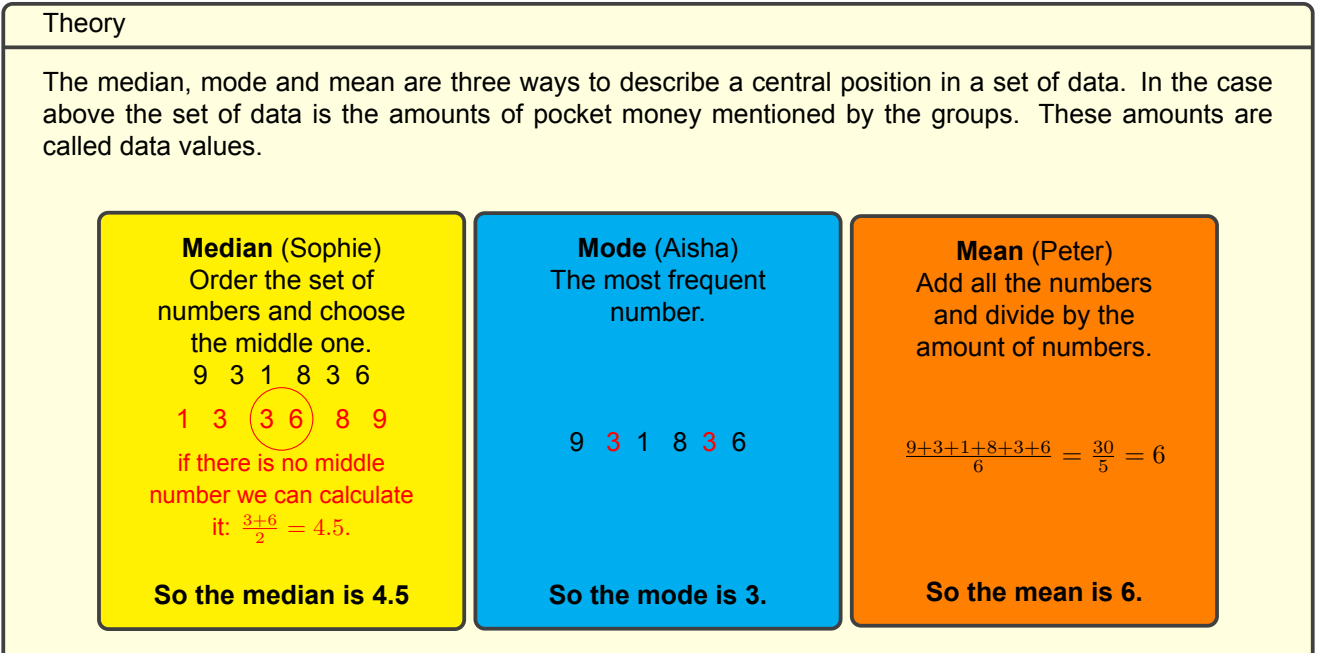

These three terms, median, mode and mean, are called '**central tendencies**'.

#### Example

**The pocket money of the girls is: 3.50 4 7 6 7.50 10 5 4. Calculate the median, mode and mean. Round to one decimal place.** Median: Ordering the values gives 3.50  $\,$  4  $\,$   $\,$   $\left($  5  $\,$  6 $\right)$   $\,$  7  $\,$  7.50  $\,$  10. So the median is  $\frac{5+6}{2}$   $=$  5.5. Mode: 3.50 4 7 6 7.50 10 5 4, so the mode is 4. Mean:  $\frac{3.50+4+7+6+7.50+10+5+4}{8} \approx 5.9$ 

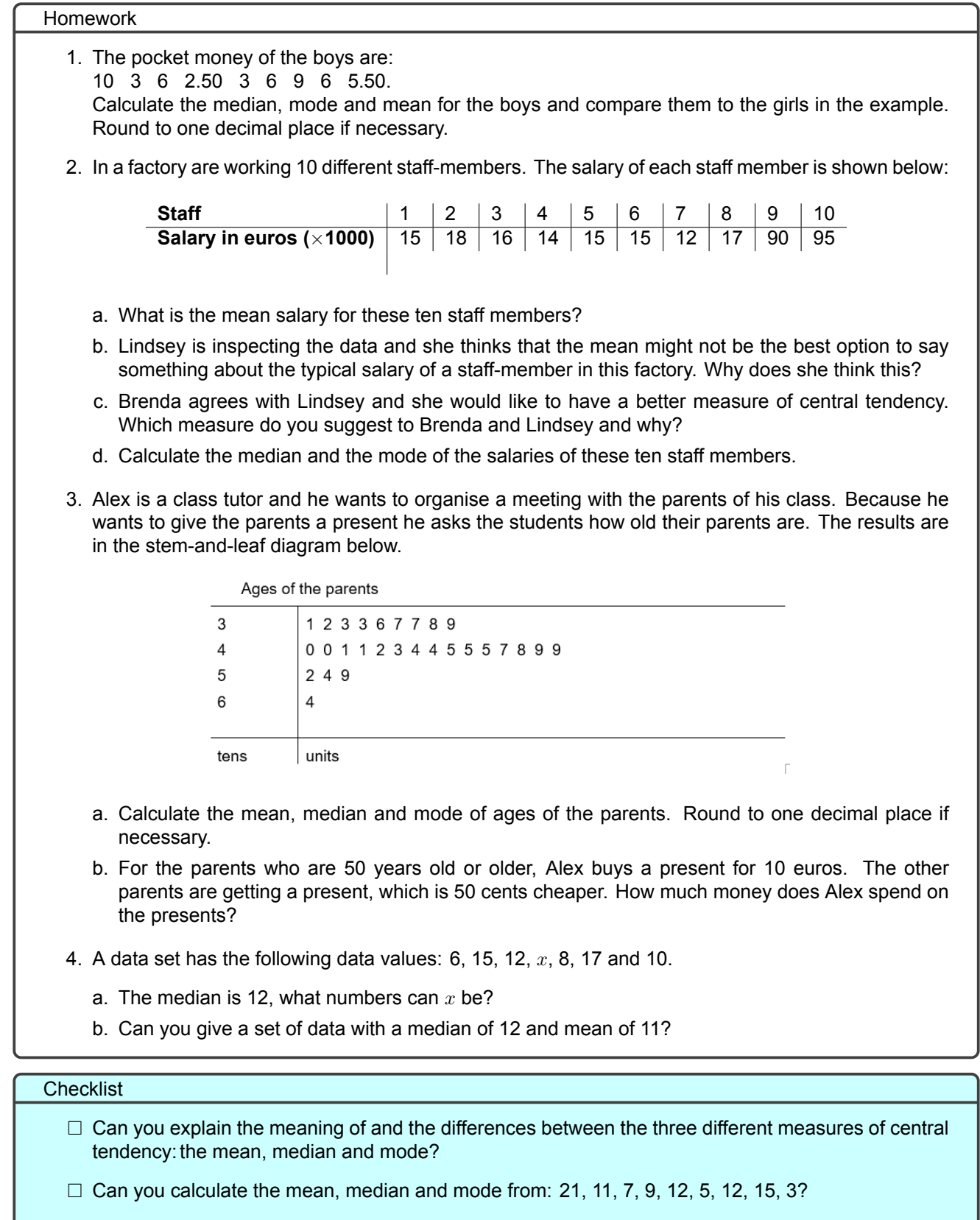

 $\Box$  Can you calculate the mean, median and mode from a certain data set or diagram?

 $\square$  Can you decide whether the mean, median or mode is most suitable in a given situation?

# **Lesson 10: Median, Mode and Mean in Frequency tables**

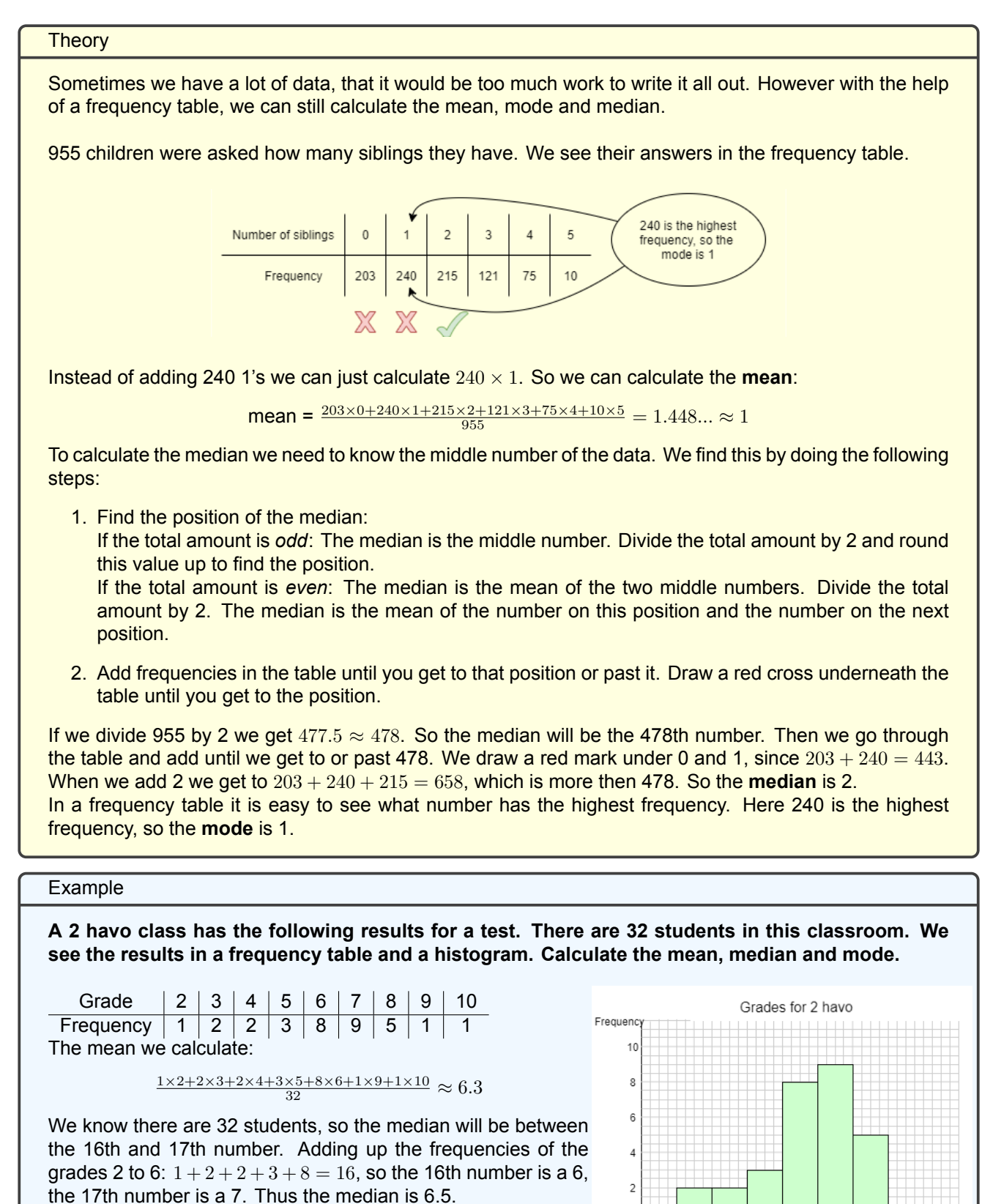

19

10 Grade

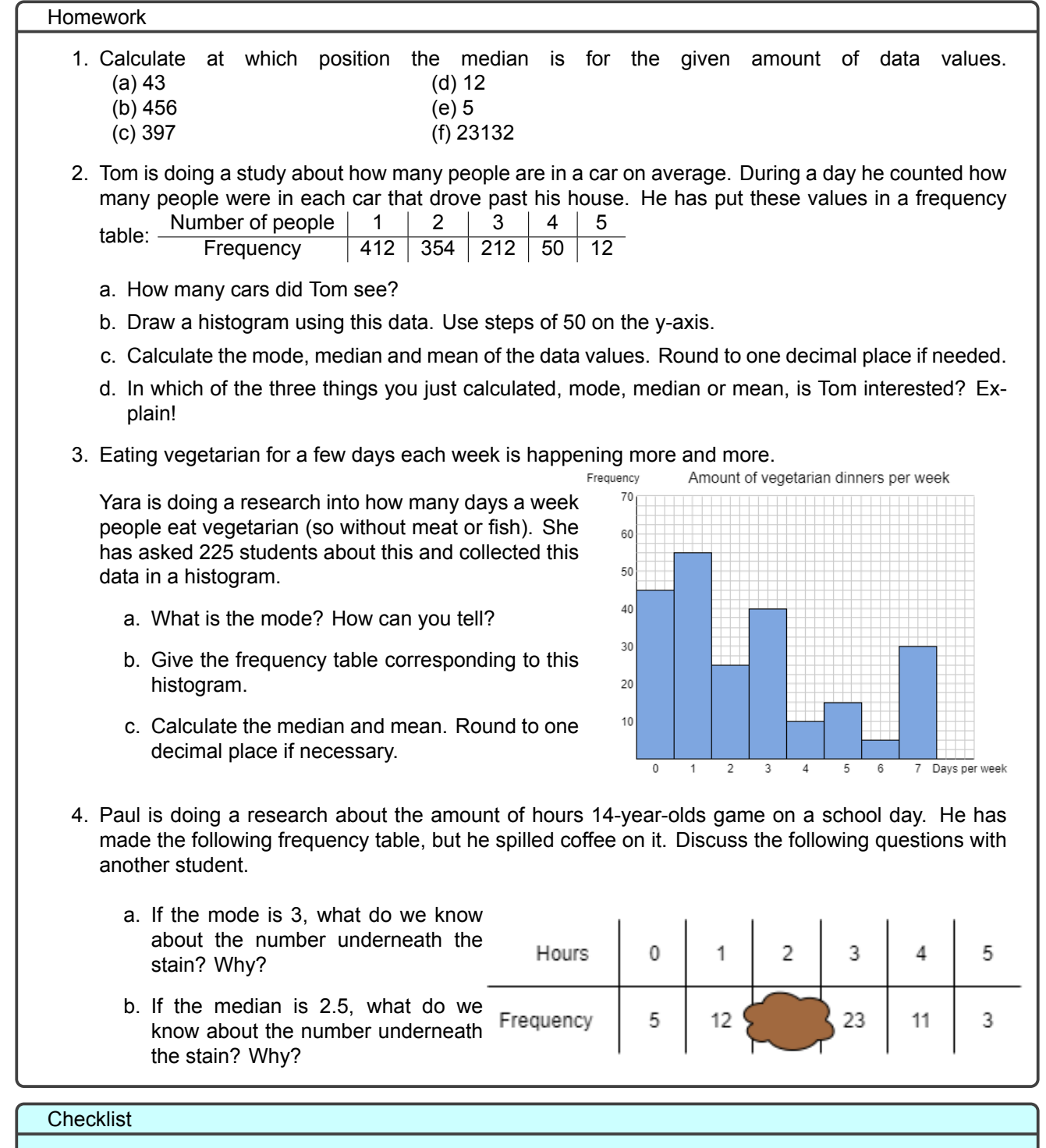

□ How can we see what the mode is in a frequency table or in a histogram?

- □ If there are 403 numbers, can you calculate at which position the median is? Can you find it in a frequency table?
- $\Box$  Do you know a fast way to calculate the mean from a frequency table without just adding all numbers?

# ⋆ **Exercises**

#### **Lesson 1**

Calculate the following, round to one decimal place if necessary:

- a. 123% of 230
- b. 0.002% of 75846.3
- c. 1023% of 0.564

#### **Lesson 2**

a. What does it mean when something increases with 150%? What should we write on the place of the question mark below in this case?

new amount  $=$  old amount  $+$  ?  $\times$  old amount

b. And what does it mean when something increases with 1000%?

#### **Lesson 3**

- a. The temperature during a certain day in November was 8 degrees Celsius. In the night this temperature dropped with 150%. What was the temperature at night?
- b. What does it mean when something decreases with 700%?

#### **Lesson 4**

- a. Tim gamed 5 hours in a week. One week later it's May holiday and so he has more time for gaming. During this holiday he games 17 hours in a week. What is the percentage increase in hours of gaming between these two weeks?
- b. The week after the May holiday Tim goes back to gaming 5 hours a week. What is the relative decrease in hours of gaming between this May holiday and the week after that?

#### **Lesson 5**

Create a line chart of the following data. Decide for yourself whether or not to use a tear line and how to label the axes.

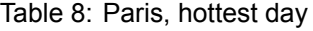

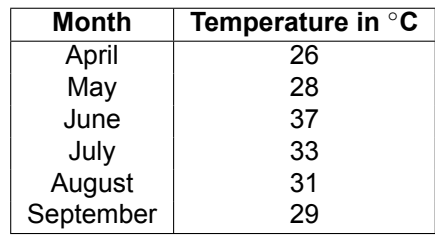

#### **Lesson 6**

Create a pie chart from the information in the table about a workday of a typical teacher:

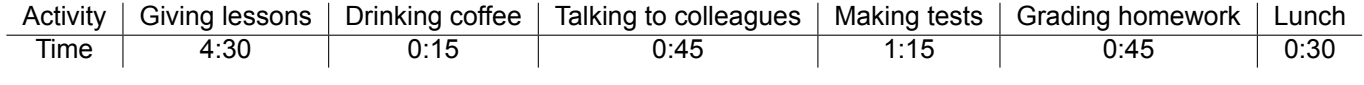

Note that 4:30 corresponds to 4 hours and 30 minutes.

We have the data set: 4, 6, 2, 4, x, 9. We know that the mean is 5.5. What should x be?

#### **Lesson 10**

3242 students have been asked how many siblings they have. Their answers can be found in the frequency table below:

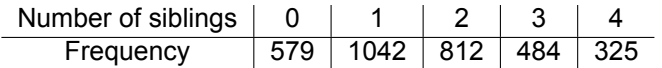

Calculate the mode, median and mean. Round the mean to one decimal place.

# **Diagnostic Test**

- 1. We call mountains higher than 14000 feet (4267 m) 'fourteeners'. There are 96 fourteeners in the United States, of which 53 in Colorado. What percentage of fourteeners in the United States are in Colorado? Round your answers to one decimal place.
- 2. The average mathematics grade of 2 havo students was a 6.4 in 2018. In 2019 it decreased by 9%. Round grades and percentages to one decimal place.
	- a. What is the average mathematics grade in 2019?
	- In 2020 it increased again with 7%.
	- b. What is the average mathematics grade in 2020?
	- In 2021 the average grade is a 6.6.
	- c. With what percentage did the grade change in 2021 compared to 2018?
	- d. With what percentage did the grade change in 2021 compared to 2020? Did it increase or decrease?
- 3. Yara has calculated the following:

$$
new amount = 45 - 0.3 \times 45.
$$

Think of a real life example where this needs to be calculated.

4. The amount of toilet paper packages a supermarket has sold in the first six months of 2020 are given in the table below:

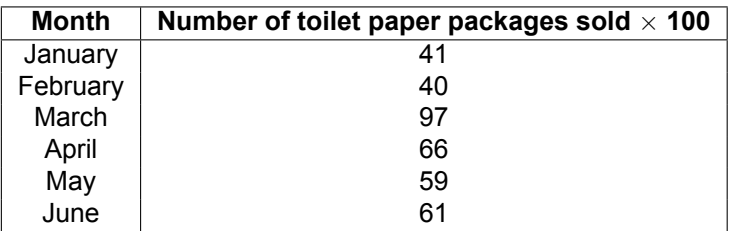

- a. Use a line chart to visualise the data in the table. Let 1 cm represent 500 packages and use a tear line.
- b. What is the percentage increase in number of toilet paper packages sold from February 2020 to March 2020?
- c. What is the mean number of toilet paper packages the super market sold in a month in these first six months of 2020? Round to a whole number.
- 5. Given the bar chart with the favourite colours of a group of children.
	- a. Create a frequency table corresponding to this bar chart.
	- b. What percentage of the children have their favourite colour as blue or orange? Round to one decimal place.
	- c. What percentage of children have their favourite colour as green, purple or black? Round to one decimal place.
	- d. Rose says 'More children like blue, yellow or green than all the other colours combined'. Is she correct? Why or why not?

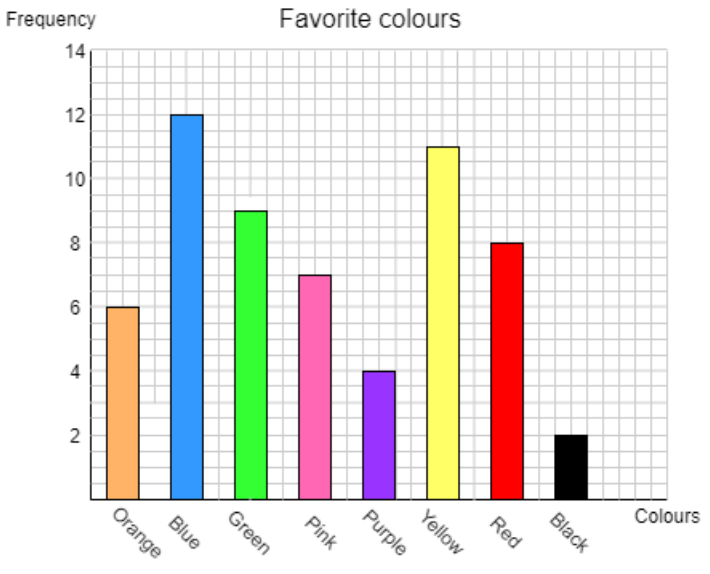

6. 29 students named the cities they live in, Their answers are given in the frequency table.

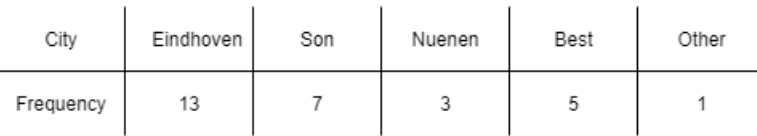

- a. How would you explain to another student how to draw a pie chart?
- b. Draw a pie chart for this data using your steps explained in a.
- 7. In the following double stem-and-leaf diagram we see the travelling time to school (one way) for two classes, 2A and 2B.

| Travelling time class 2A |      | Travelling time class 2B |
|--------------------------|------|--------------------------|
| 9 7 4 4                  |      | 558                      |
| 5 5 3                    |      | 14444                    |
| 2 1 1 1                  | 2    | 336                      |
| 6                        | 3    |                          |
|                          |      |                          |
| units                    | tens | units                    |

Table 9: Double stem-and-leaf diagram for travelling times

- a. Give the mode for both groups.
- b. Give the median for both groups.
- c. Give the mean for both groups. Round to two decimal places.
- d. Which central tendency do you think would be best to compare these two groups? Explain!

# **Overview of Terms**

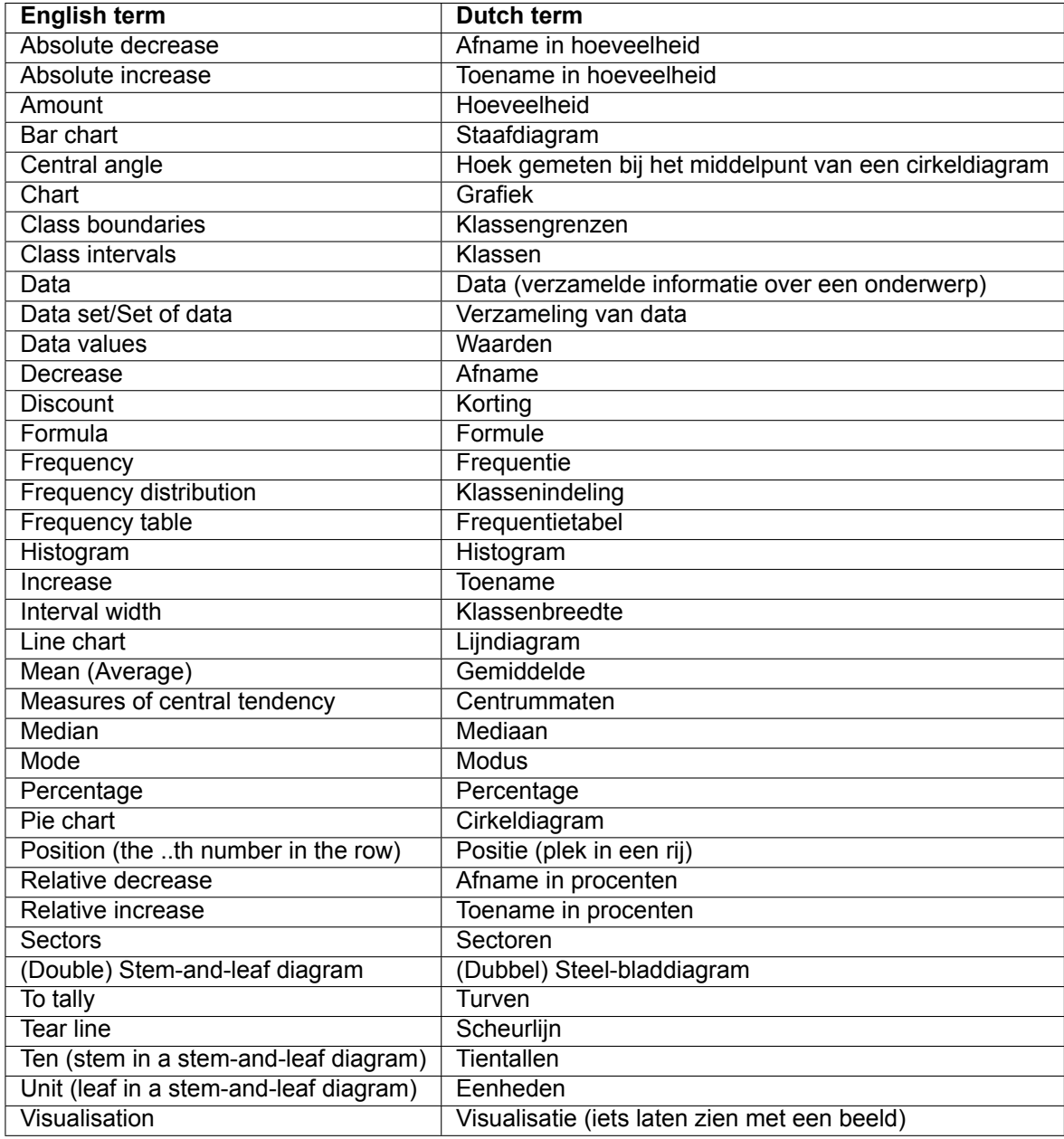

# **Teacher's Manual**

### **Introduction**

This Teacher's Manual provides background information for the lesson material Chapter 6; Percentages and Diagrams. This chapter was constructed by Lindsey van der Aalst, Jolijn Cottaar, Brenda Krekels, Erwin Nevels and Iris Portegijs, master students Science Education and Communication from the University of Technology Eindhoven (TU/e) for the course EME32, Betadidactisch ontwerpen. This project was commissioned by Stedelijk College Eindhoven and supervised by dr. Alexander Schüler-Meyer from the TU/e.

In this teacher's manual, all necessary information needed for the teacher to prepare and give the lesson is given per lesson. The learning goals for the lessons are given, as well as the important teams that the students should know at the end of the lesson. If there is preparation needed for the lesson, this is explained, and a suggestion for an activation idea for the lesson is given. You are of course free to come up with your own activation idea, or to alter this idea so it fits your class best.

The answer manual for all the homework exercises and Diagnostic Test is included as well as Star exercises and their answers. These Star exercises can be used for differentiation in your lessons, as they are well suited for students who need to be challenged.

### **Lesson 1**

#### **Learning Goals**

- 1. Students know what percentages mean (part of a whole, whole = 100%)
- 2. Students can calculate how much a given percentage of a given whole is (with the whole is not 100, i.e. the whole is 500 euros)
- 3. Students can calculate the percentage of a given part and a given whole (with the whole is not 100)
- 4. Students know how to round percentages

#### **Preparation**

No preparation required.

#### **Activation Idea**

Discuss with students where one would find percentages and what they are used for. You can for example do this by showing them a recent (English) newspaper article.

#### **Important Terms**

Check if the students know and understand the following terms both in Dutch and English:

• Percentage

#### **Learning Goals**

- 1. Students can reproduce the formula: new amount = old amount + (percentage increase as decimal number) x old amount
- 2. Students can calculate the new whole for a given percentage increase with the formula mentioned above
- 3. Students can calculate the new whole for a given percentage increase when these are given in text
- 4. Students can understand texts about percentage increase
- 5. Students can discuss percentage increase

#### **Preparation**

No preparation required.

#### **Activation Idea**

Find an example of a product that is now available in larger size (pizzas, potato chips, Unox can, etc.). Let student discuss other types of products that have this increase in size/content and write these down or show the pictures of these products on the screen. Ask the students what the difference between the current and the old product is (the students can conclude that the current size is more than the old size, i.e. the size has increased).

#### **Important Terms**

- Amount
- Formula
- Increase

#### **Learning Goals**

- 1. Students can reproduce the formula: new amount = old amount (percentage decrease as decimal number) x old amount
- 2. Students can calculate the new whole for a given percentage decrease with the formula mentioned above
- 3. Students can calculate the new whole for a given percentage decrease when these are given in text
- 4. Students can understand texts about percentage decrease
- 5. Students can discuss percentage decrease

#### **Preparation**

No preparation required.

#### **Activation Idea**

Show a photo of sales (so in a shopping street, in advertisements, sales in online clothing sites, sales for games, etc.). Let the students discuss these and add more discount. What happens with the prize of the product? (this decreases, i.e. the new price is lower than the old one).

#### **Important Terms**

- Decrease
- Discount

#### **Learning Goals**

- 1. Students can calculate the percentage increase for a given old and new amount with the formula: percentage increase =  $\frac{\text{increase}}{\text{old amount}} \times 100\%$
- 2. Students can calculate the percentage decrease for a given old and new amount with the formula:  $\text{percentage decrease} = \frac{\text{decrease}}{\text{old amount}} \times 100\%$
- 3. Students can calculate the percentage increase or decrease for a problem explained in a text
- 4. Students can understand texts about percentage increase and decrease
- 5. Students can discuss percentage increase and decrease

#### **Preparation**

No preparation required.

#### **Activation Idea**

Establish the connection with the theory from the previous lesson. For example, first ask the students how much money they would have on their savings account next year if they would set 90 euros aside and the bank offers 1.5% interest. The students should be able to come up with the following calculation:

$$
90+0.015 \times 90 = 91.35 \text{ euros}
$$

This activates the prerequisites of the students and it is a check if the students understood/remember the previous lesson.

Thereafter, tell students that today you will show them how to calculate the amount of interest the bank offers when you know the old and new amount of money on your savings account.

This can for example be shown using the following example: Suppose that (again) you have set aside 90 euros on your savings account. You need 92 euros to buy a used PlayStation. How much interest does a bank need to offer to be able to buy this PlayStation in a year?

#### **Important Terms**

- Absolute decrease
- Absolute increase
- Relative decrease
- Relative increase

#### **Learning Goals**

- 1. Students can explain why it is useful to visualise data
- 2. Students can recognise a bar chart when they see one
- 3. Students can explain the characteristics of a bar chart (length of bars, label of bars, separate bars)
- 4. Students can interpret information (for example amounts) from a bar chart
- 5. Students can draw a bar chart
- 6. Students can recognise a line chart when they see one
- 7. Students can explain the characteristics of a line chart (data points connected with straight lines)
- 8. Students can interpret information from a bar chart
- 9. Students know what a tear line is and how and when you use it
- 10. Students can draw a line chart (with information and values on the axis)
- 11. Students can explain the information shown in a line chart of bar chart
- 12. Students can explain the differences between bar charts and line charts

#### **Preparation**

If possible, already draw the template for the bar chart on the board or on the online whiteboard. Furthermore, make sure you have post-its (or something similar) available.

#### **Activation Idea**

Hand out post-its and draw the following template for a bar chart on the board:

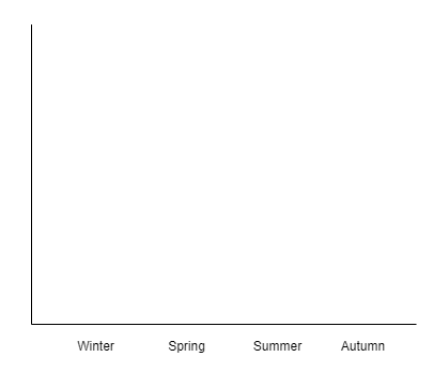

Let students write their month of birth on their post-it and also the season that corresponds to this month. Let them stick their post-its (above each other) above the correct season of their birth. Now they created their own bar chart.

NB: In case of hybrid lessons you can choose to only use the birth months of the people that are in the classroom or you can let the students that follow the class online type their birth month in the chat and write this on a sticky note yourself. You can also use an online whiteboard (e.g. Microsoft Whiteboard) to create the bar chart to increase the visibility for the students at home. You can even give students permission to this whiteboard and let them add a coloured text box with their birth month in it above the corresponding season. In this way, both the students at home and the students in the class can create the bar chart.

Another option is to partner up the students at home with the ones in the classroom and have the student in the classroom fill in two post-its.

### **Important Terms**

- Bar chart
- Chart
- Data values
- Line chart
- To tally
- Tear line
- Visualisation

#### **Learning Goals**

- 1. Students know how to read and interpret a pie chart.
- 2. Students know that the sum of the angles at the centre of a pie chart is 360 degrees.
- 3. Students know what sectors are in a pie chart and how to calculate the central angle of a sector in a pie chart.
- 4. Students can calculate the central angle of a sector given the corresponding percentage.
- 5. Students can represent data in a pie chart by following the four steps of 'How to draw a pie chart'.
- 6. Students can explain the data represented in a pie chart.
- 7. Students can explain the characteristics of a pie chart.

#### **Preparation**

No preparation required.

#### **Activation Idea**

Show the students the following pie chart. Let the students discuss with each other what this figures actually shows. Then, indicate that 40 people have provided input and let the students make a corresponding bar chart. In this way, the students are already introduced to the pie chart and see the connection with the previous lesson.

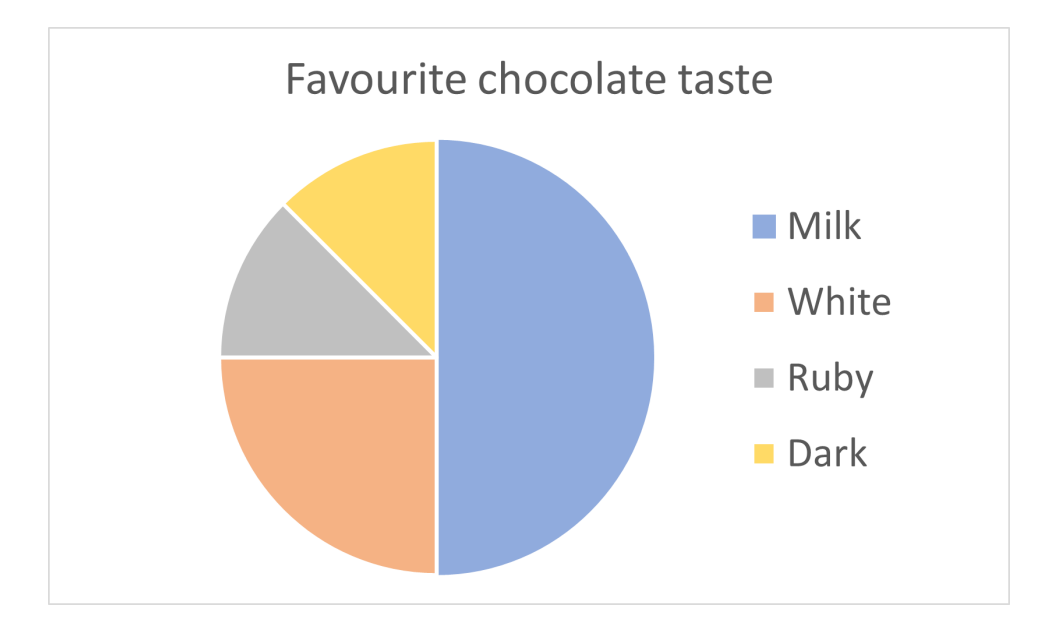

#### **Important Terms**

- Central angle
- Legend
- Pie chart
- Sectors

# **Lesson 7 & 8**

### **Project**

These two lessons can be given as a project. In this project, the students will learn how to visualise data in frequency tables, histograms and stem-and-leaf diagrams. At the end of these two lessons, they should also be able to explain and read these diagrams.

#### **Learning Goals**

- 1. Students know what frequency and frequency distribution is
- 2. Students know the meaning of classes, class intervals, class boundaries and interval width
- 3. Students know how to read, interpret and explain data in; a frequency table, a histogram and a stem-and-leaf diagram
- 4. For a given data set, students can make; a frequency table, a histogram and a stem-and-leaf diagram
- 5. Students can explain the differences and relations between the data, the frequency table, histogram, stemand-leaf diagram and frequency distribution

#### **Preparation**

Before the start of the first project lesson, ask every student for two things (for example using the Google Forms provided):

- 1. How many hours do the students spent on hobbies per week? Make sure they round it down to hours.
- 2. How long is their commuting time in minutes? So how many minutes does it take the student to travel from home to school? Do they travel by bike or by some other form of transportation?

Gather this information for every student and make data sets for the commuting time (split the data in commute by bike and other forms of transportation, student will make a double stem-and-leaf diagram with this data) and for the hobby-related activities. Split the data sets in data sets A and B for both topics, these smaller data sets should have about 15 data points (if you have a small class, reuse some data points). If you can, try to split the data sets in such a way that the smaller data sets still have varying values but will have slightly different averages (so the difference in the frequency tables and histograms will be evident).

Then split your students in heterogeneous groups of about 3 students (so mixed levels of both mathematics and language skills). Prepare the data sets A for half the groups and B for the other groups by putting all the data points of a data set in one file. Do not provide relations or order in these data sets yet, but keep it random. So for example for data set A for the hobbies: 5 4 3 4 2 8 6 2 7 8 4 3 1 6 1

If possible try to shift tables in the classroom in such a way that the groups can sit together. Make sure that there is plenty of time for the discussions. You can do this for all topics at the end of the second lesson or do an discussion at the end of the first lesson as well. If the lesson is hybrid, use breakout rooms or let the students call each other/use some other form of communication (but preferably something that requires speech). In the hybrid form, students can swap their exercises by sending a picture.

#### **Activation Idea**

Discuss the data that you gathered, without giving away too much information. Try to make general remarks; "I could see that many of you have a lot of hobbies!" or "About half of you have to travel longer than I do."

#### OR:

Discuss what the use of data is (which instances gather data about you, what do they do with that information) and what the word data can mean (data (ENG & NL); MBs used to access the internet, data (ENG & NL); plural of date(ENG) or datum(NL), data (ENG & NL): information about a certain topic that was gathered, so this can be age, name, grade,...)

#### OR:

Talk about burn-outs, time spent on recreation and the importance of relaxation/ the danger of constant stress. Explain that they will be researching this data, to see what specific things they can conclude about the data sets.

#### **Important Terms**

Check if the students know and understand the following terms both in Dutch and English:

- 1. Class boundaries
- 2. Class intervals
- 3. Data (meaning information about a certain topic that was gathered)
- 4. Data set/Set of data
- 5. Frequency
- 6. Frequency distribution
- 7. Frequency table
- 8. Histogram
- 9. Interval width
- 10. (Double) Stem-and-leaf diagram
- 11. Ten (stem in a stem-and-leaf diagram)
- 12. Unit (leaf in a stem-and-leaf diagram)

Furthermore, the terms *commute* and *recreation* are used in this project. These terms are mathematically not relevant, but it might be wise to check if the students indeed understand these terms.

#### **Learning Goals**

- 1. Students know the meaning of and the differences between *mean, median* and *mode* and they know that those three form the *measures of central tendency*
- 2. Students know how to calculate the mean, median and mode from a certain data set or diagram
- 3. Students can decide whether the mean, median or mode is most suitable in a given situation
- 4. Students can discuss differences and relevance of mean, median and mode

#### **Preparation**

No preparation required.

#### **Activation Idea**

Show the data for the three ideas from the theory (pocket money). Discuss which idea (Sophie's, Aisha's or Peter's) is best suited to compare the pocket money of the two groups?

Three students, Sophie, Aisha and Peter want to compare the pocket money of a group of 9 boys and a group of 8 girls. They each have their own idea about how to compare this. They ask each of the boys and the girls to tell them the amount of pocket money they get every week.

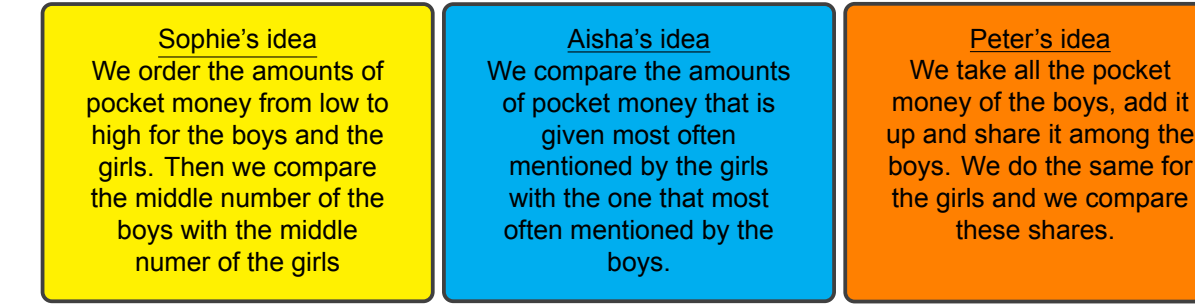

#### **Important Terms**

- Mean (Average)
- Measures of central tendency
- Median
- Mode

#### **Learning Goals**

- 1. Students know the meaning of and the differences between total frequency, absolute frequency and relative frequency
- 2. Students can calculate the total frequency based on a frequency table
- 3. Students can read the absolute frequency for a certain data value from a frequency table
- 4. Students can calculate the relative frequency of a certain data value based on a frequency table
- 5. Students can reproduce the formula for calculating the relative frequency (i.e. relative frequency  $=$   $\frac{\text{absolute frequency}}{\text{total frequency}} \times 100\%$ ) and can use this formula in calculations
- 6. Students can calculate/read the mean, median and mode from a frequency table
- 7. Students can discuss differences and relevance of mean, median and mode in a frequency table

#### **Preparation**

It is important that the students understand frequency tables. It might be useful to prepare a recap of this topic if you feel like the students don't understand this yet.

#### **Activation Idea**

Recreate the data points of the theory (amount of siblings) with the students. Create a frequency table together, calculate the mean, median and mode with them the old way. Then introduce the faster way.

#### **Important Terms**

Check if the students know and understand the following terms both in Dutch and English:

• Position (the ..th number in the row)

### **Learning Goals**

1. Prepare for final test for example using the diagnostic test.

### **Preparation**

 $\Box$ 

# **Activation Idea**

Construct an overview of all the learned ideas with the students.

### **Important Terms**

 $\mathbb{L}$ 

### **Learning Goals**

1. Prepare for final test

### **Preparation**

# **Activation Idea**

Test the knowledge of the students of terms and charts with for example a Kahoot! quiz.

#### **Important Terms**

 $\mathbb{L}$ 

 $\blacksquare$ 

# **Answer Manual**

# **Lesson 1**

#### **Homework**

1. Calculations below, bars to the right. Both need to be given.

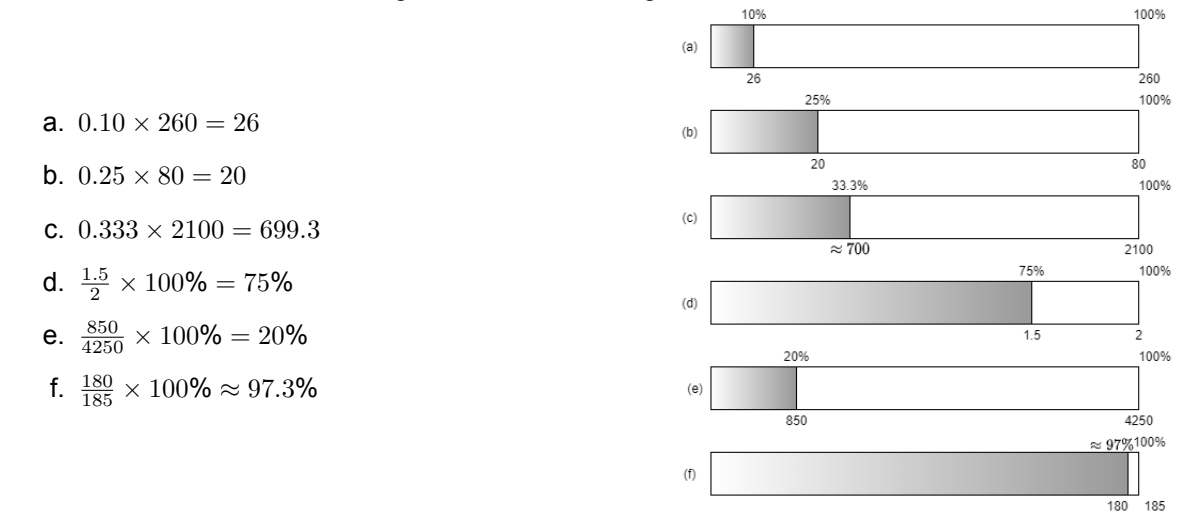

- 2. a. She has already downloaded 0*.*7 *×* 18 = 12*.*6 GB. So she still needs to download 18 *−* 12*.*6 = 5*.*4 GB. b.  $\frac{3.6}{18} \times 100\% = 20\%$ .
- 3. a. I-B, II-A, III-C
	- **b.** I:  $0.28 \times 5 = 1.4$  GB II:  $0.85 \times 5 = 4.25$  GB  $III:0.46 \times 5 = 2.3$  GB
- 4.  $0.47 \times 3.8 = 1.786$  MB has already been downloaded.

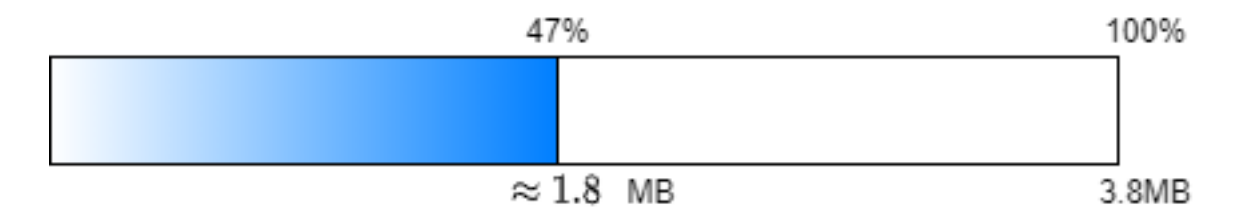

5. Achmed is right. Lucy is calculating how much 35 out of 200 is instead of how much 35% of 200 GB is.

#### **Checklist**

□

- $\Box \ \frac{1}{2} \times 100\% = 50\%$ , thus at 50%.
- $\Box$  0.25  $\times$  4 = 1 GB has been downloaded.

- a.  $\frac{123}{100} \times 230 = 282.9$
- **b**.  $\frac{0.002}{100} \times 75846.3 ≈ 1.5$

**c**.  $\frac{1023}{100} \times 0.564 ≈ 5.8$ 

#### **Homework**

1. There are multiple ways to split up the bar. This is one of the possibilities. First split up the bar into ten equal parts, each 10%. Then split the first and second part each into two parts of each 5%:

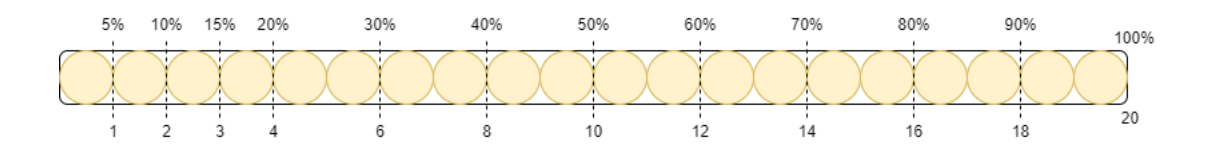

So we need to add three candies. Calculation: new amount =  $20 + 0.15 \times 20 = 20 + 3 = 23$ 

- 2. There are multiple ways to split up the bar, this is just one option.
	- a. new amount =  $20 + 0.05 \times 20 = 20 + 1 = 21$
	- b. new amount =  $100 + 0.4 \times 100 = 100 + 40 = 140$
	- c. new amount =  $350 + 0.4 \times 350 = 350 + 140 = 490$
	- d. new amount =  $59 + 0.75 \times 59 = 59 + 44.25 \approx 103.3$  (b)
	- e. new amount =  $823 + 0.025 \times 823 = 823 + 20.575 \approx$ 843*.*6

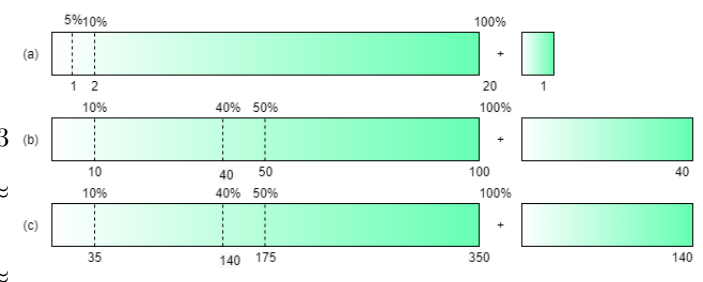

- f. new amount =  $32.5 + 0.09 \times 32.5 = 32.5 + 2.925 \approx$ 35*.*4
- 3. a. new amount  $= 1500 + 0.03 \times 1500 = 1500 + 45 = 1545$ , so there are 1545 students in 2021 who follow the Dutch program.
	- b. we have to calculate 11 out of 416.  $\frac{11}{416} \times 100\% \approx 2.6\%$ . So about 2.6% is new.
- 4. new amount  $= 0.55 + 0.2 \times 0.55 = 0.55 + 0.11 = 0.66$  pound.
- 5. TiresBrakes costs: new amount  $= 650 + 0.20 \times 650 = 650 + 130 = 780$  euros. BikesCo costs: new amount =  $720 + .10 \times 720 = 720 + 72 = 792$  euros. So Ali is right, since the TiresBrakes bike costs 12 euros less than the BikesCo bike.

#### **Checklist**

□ The new price is:  $20 + 0.1 \times 20 = 20 + 2 = 22$  euros.

- a. This means that one and a half times the amount you had is added to the old amount. Instead of the question mark we should write  $\frac{150}{100} = 1.5$ .
- b. This means that 10 times the amount you had is added to the old amount. So the amount you had gets 11 times as large.

#### **Homework**

1. We can split up 100% into 3 equal part. Each part will be a little more then 33% but it is very close. So it will be approximately 100 euros.

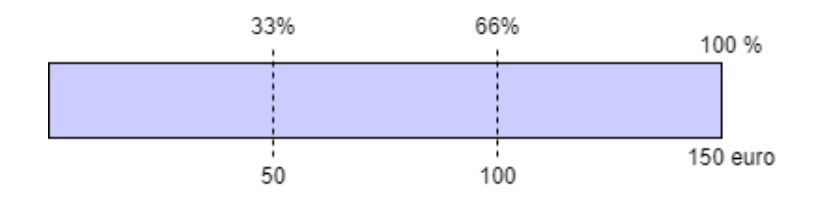

Calculation: new amount =  $150 - 0.33 \times 150 = 150 - 49.5 = 100.5$  euros.

- 2. a. new amount =  $40 + 0.08 \times 40 = 40 + 3.2 = 43.2$ 
	- b. new amount =  $100 0.17 \times 100 = 100 17 = 83$
	- c. new amount =  $600 0.4 \times 600 = 600 240 = 360$
	- d. new amount =  $59 + 0.24 \times 59 = 59 + 14.16 \approx 73.16$
	- e. new amount =  $645 0.025 \times 645 = 645 16.125 \approx 628.9$
	- f. new amount =  $86.3 + 0.16 \times 86.3 = 86.3 + 13.808 \approx 100.1$
- 3. a. new amount = 200 *−* 0*.*4 *×* 200 = 200 *−* 80 = 120 grams. So a bag of crisps now weighs 120 grams.
	- b. new amount = 7*.*50 *−* 0*.*05 *×* 7*.*50 = 7*.*50 *−* 0*.*375 *≈* 7*.*13 euros. So that month costs 7.13.
- 4. a. new amount = 4*.*5 *−* 0*.*23 *×* 4*.*5 = 4*.*5 *−* 1*.*035 = 3*.*465. So he games for 3 hours and 0*.*465 *×* 60 *≈* 28 minutes.
	- b. 3 hours out of 24 hours :  $\frac{3}{24} \times 100\% = 12.5\%$ . So she spent 12.5% of her Sunday on her mathematics homework.
	- c. new amount  $= 1 + 1.2 \times 1 = 1 + 1.2 = 2.2$ . So Damian spends 2 hours and  $0.2 \times 60 = 12$  minutes watching television on Saturday.
- 5. Misha claims that for both games they have to pay 80*−*0*.*5*×*80 = 40 euros, which is half of what they would originally pay for two games. The discount is only 25% so that cannot be right. They should pay more than that. Stan claims that the price of one game can be calculated with new amount = 40*−*0*.*25*×*40 = 30 euros. So for both games, Stan and Misha will pay  $2 \times 30 = 60$  euros. Stan is right.

#### **Checklist**

- $\Box$  33% of 3 euro is 1 euro. So your favourite chocolate is now 3+1 = 4 euro. Calculation: New amount =  $3 + 0.33 \times 3 = 3 + 1 = 4$ .
- $\Box$  20% of 25 euros is 5 euro. So the sweater now costs 25 5 = 20 euro. Calculation: New amount  $= 25 - 0.2 \times 25 = 25 - 5 = 20$ .

- a. 8 *−* 1*.*5 *×* 8 = 8 *−* 12 = *−*4 degrees Celsius.
- b. This means that 7 times the amount you had is subtracted from the old amount. The new amount is 6 times the old amount with a minus sign in front of it.

#### **Homework**

- 1. 1-B 2-D 3-A 4-C
- 2. a. Relative decrease is <sup>164</sup>*−*<sup>162</sup> <sup>162</sup> *×* 100% *≈* 12*.*3%
	- b. Percentage increase is <sup>170</sup>*−*<sup>162</sup> <sup>162</sup> *×* 100% *≈* 4*.*9%*.* So Justin needs to grow 4.9%.
	- c. 4.9% is more than 4%, so it has become unlikely.
	- d. \*
	- e. \*
- 3. a. In the first situation the download is at  $\frac{1200}{2000} \times 100\% = 60\%$ . In the second situation the download is at  $\frac{1600}{2000} \times 100\% = 80\%$ .
	- b. Old amount = 1200 and the increase is 1600 1200 = 400 MB. So the percentage increase is  $\frac{400}{1200}$  × 100% *≈* 33*.*3%*.*
	- c. The difference between the download bars is 8060=20%, while the percentage increase calculated in part a is 33.3%. These are not the same, because the difference in percent between the download bars is the absolute increase in percent between the two download bars and not the relative increase in MB.
- 4. a. old amount = 1 and the increase is 0.20 euro. So the relative increase is  $\frac{0.20}{1} \times 100\% = 20\%$ .
	- b. The roses will cost less than 1 euro, since we have to subtract 20 % of 1.20 euro, which is more than 0.20 euro.
	- c. The new price is 1*.*20 *−* 0*.*20 *×* 1*.*20 = 0*.*96 euro per rose. This is indeed less than 1 euro.

#### **Checklist**

- $\Box$  The absolute increase = new amount old amount =  $9-7 = 2$  euros.
- □ The relative increase =  $\frac{\text{increase}}{\text{old amount}} \times 100\% = \frac{2}{7} \times 100\% \approx 28.6\%.$
- $\Box$  The absolute decrease = new amount old amount =  $14-11 = 3$  euros.
- □ The relative decrease =  $\frac{\text{decrease}}{\text{old amount}} \times 100\% = \frac{3}{14} \times 100\% \approx 21.4\%$ .

- a. The increase is 17  $-5 = 12$  hours and the old amount is 5. So percentage increase  $= \frac{12}{5} \times 100\% = 240\%$
- b. The decrease is 17  $5 = 12$  hours and the old amount is 17. So percentage decrease  $= \frac{12}{17} \times 100\% = 70.1\%$ .

#### **Homework**

- 1. a. Tower Bridge: 11 million. Eye of London: 9 million. Museum of Natural History: 4.5 million. Big Ben: 12 million. Buckingham Palace: 10 million.
	- b. In 2018 there were 12 million visitors of Buckingham Palace, since there were 12 million visitors of the Big Ben in 2019. In 2019 there were 10 million visitors of Buckingham Palace. So the decrease is 12*−*10 = 2 million visitors. The old amount is 12 million, so the percentage decrease is  $\frac{2}{12} \approx 16.7\%$ .
	- c. 4.5 million tourists visited the museum, 2 million were students. So this means 2.5 million tourists were not students.
		- $\frac{2.5}{4.5} \times 100\% = 55.6\%$ . So 50% were not students from the visitors of the Museum of Natural History.
- 2. a. The line chart should like:

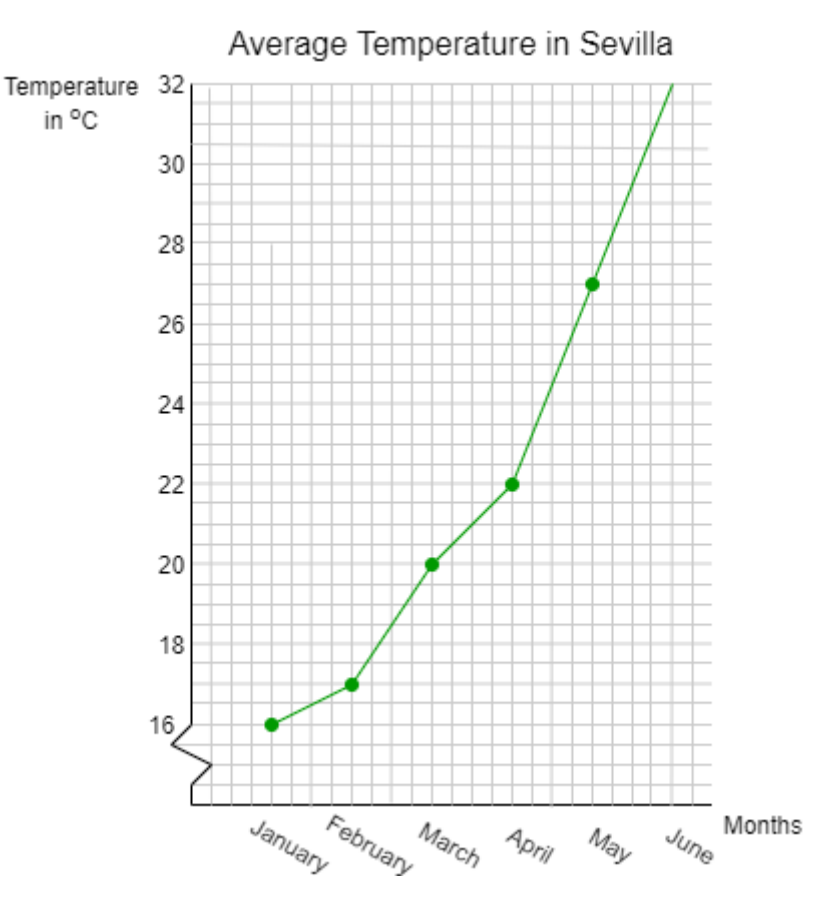

- b. The increase is 22 *−* 16 = 6 degrees Celsius and the old amount is 16. So the percentage increase is  $\frac{6}{16} \times 100\% = 37.5\%.$
- c. Yes, you could also use a bar chart for this since you have all the data you need for this.
- 3. Jasper: in 2013 about 650 million tablets were sold. In 2018 about 1200 million tablets were sold. 1200000000 : 650000000 *≈* 1*.*8 so Jasper is not correct. Li-Ming: We cannot know this, since only the total sale of tablets per year is given. Nina: Yes, in 2020 worldwide about 1 300 million tablets were sold, while in 2013 it was about 650 million. So it has increased.

4. The bar chart should look like:

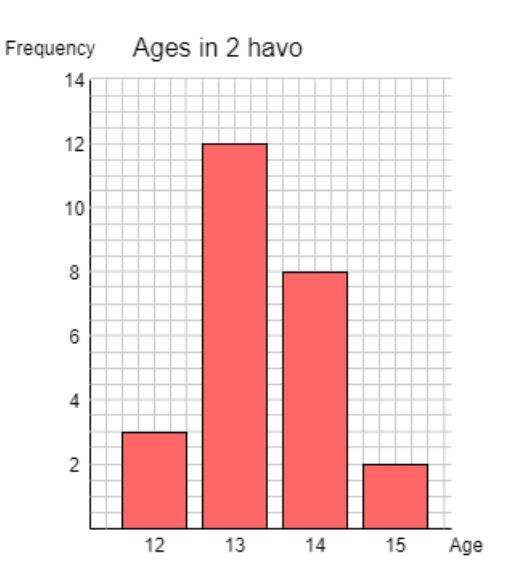

#### ⋆ **Exercise**

The line chart should look like :

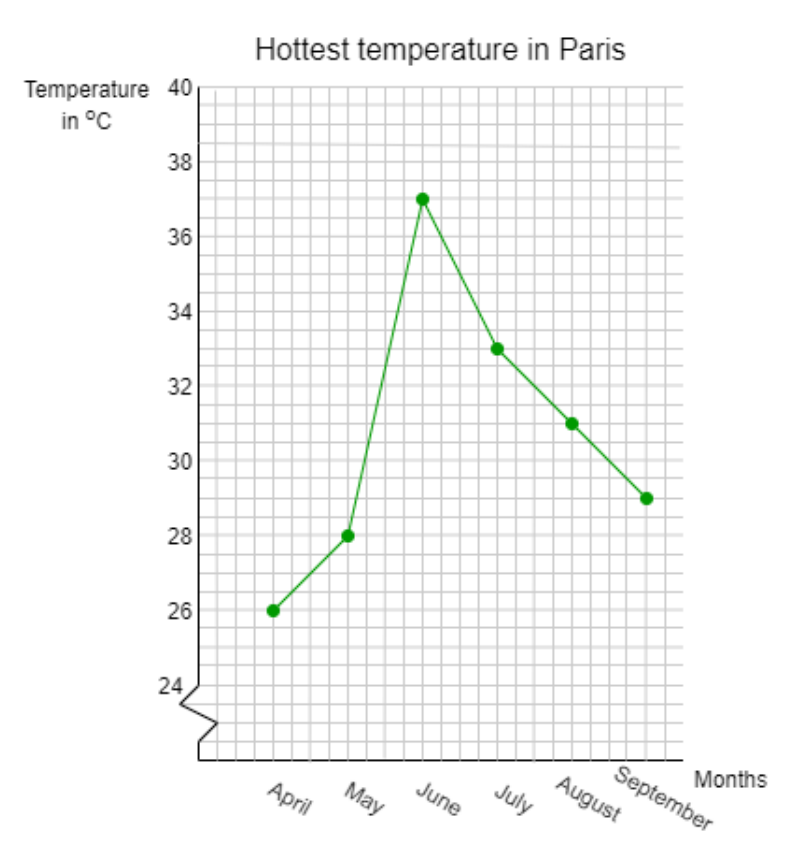

Using a tear line is a good idea, since we start only at 26 degrees. And making steps of two makes sure we can still easily read the chart.

#### **Homework**

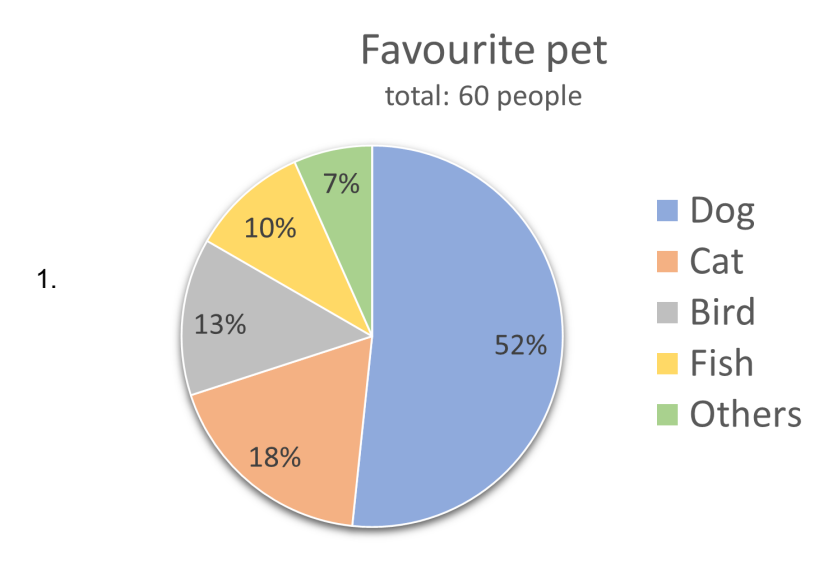

- 2. a.  $\frac{14}{10} \times 72 = 10$  people went on holiday by train.
	- b.  $\frac{12}{74}$  × 100% ≈ 16.2%. So 16.2% went on holiday by bus.
	- c.  $\frac{32}{100} \times 360^\circ \approx 115^\circ$
- 3. a. 40*.*9 *−* 10*.*1 *−* 8*.*9 *−* 5*.*6 *−* 4*.*9 *−* 2*.*7 = 8*.*7. So there were 8.7 million downloads in Germany.
	- **b.** Germany:  $\frac{8.9}{40.9} \times 360^\circ \approx 78^\circ$ . Spain:  $\frac{5.6}{40.9} \times 360^{\circ} \approx 49^{\circ}$ . Italy:  $\frac{4.9}{40.9}$   $\times$  360<sup>°</sup>  $\approx$  43<sup>°</sup>. The Netherlands  $\frac{2.7}{40.9} \times 360^{\circ} \approx 24^{\circ}$ .

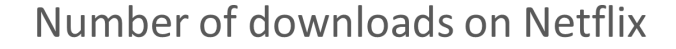

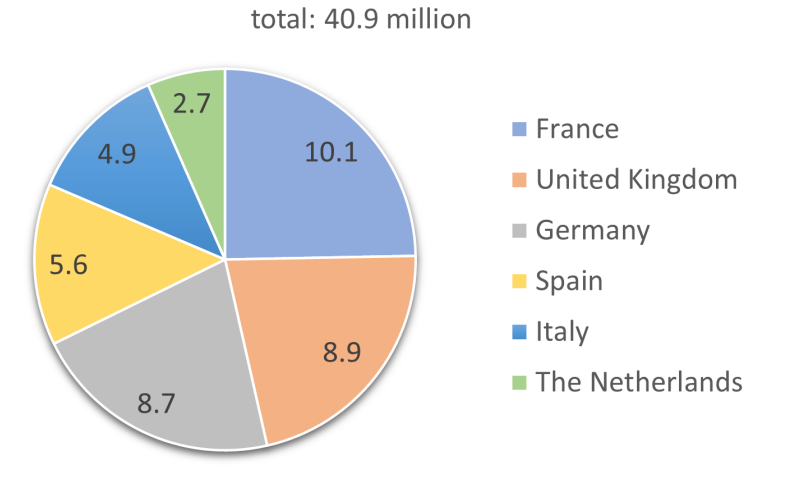

- c.  $\frac{10.1}{40.9}$  × 100% ≈ 24.7%. So 24.7% of the downloads were in France.
- 4. We can calculate:

Chinese food in group A:  $\frac{20}{100} \times 30 = 6$ 

Fries in group B:  $\frac{24}{100} \times 30 = 6$ 

So neither is right, since there exactly the same number of people in group A who like Chinese food as in group B that like fries.

5. We calculate: Sleeping:  $\frac{9}{24} \times 360^\circ \approx 135^\circ$ School:  $\frac{7}{24} \times 360^\circ \approx 105^\circ$ Homework:  $\frac{4}{24} \times 360^\circ \approx 60^\circ$ Gaming: <sup>3</sup> <sup>24</sup> *×* 360*◦ ≈* 45*◦* Eating:  $\frac{1}{24} \times 360^\circ \approx 15^\circ$ 

### Simon's schoolday

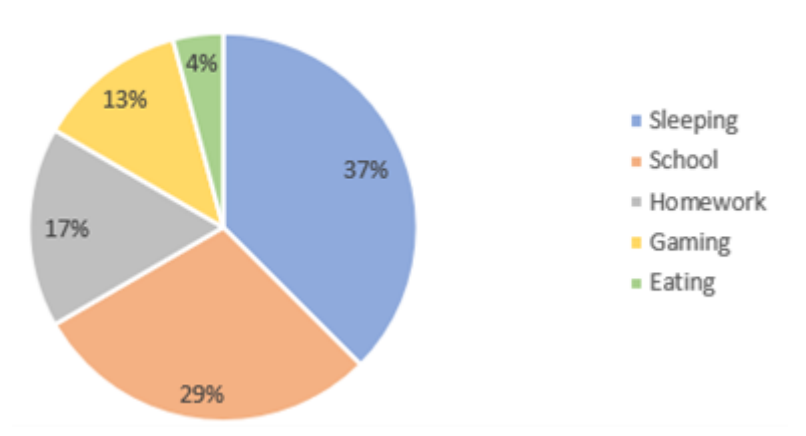

#### **Checklist**

□

- □ The central angle is  $\frac{6}{12} \times 360^\circ = 180^\circ$ .
- □ The central angle is  $\frac{25\%}{100\%} \times 360^\circ = 90^\circ$ .
- $\Box$  The amount of people is  $\frac{72}{360} \times 50 = 10$  people.

#### ⋆ **Exercise**

The workday consists of 8 hours in total (you find this by adding up all the times for the different activities). The central angles we need to use are:

Giving lessons:  $\frac{4.5}{8} \times 360^{\circ} \approx 203^{\circ}$  (Note that 4 hours and 30 minutes corresponds to 4.5 hours.)

Drinking coffee: <sup>0</sup>*.*<sup>25</sup> <sup>8</sup> *×* 360*◦ ≈* 11*◦* (Note that 15 minutes corresponds to 0.25 hours.)

Talking to colleagues: <sup>0</sup>*.*<sup>75</sup> <sup>8</sup> *×* 360*◦ ≈* 34*◦* (Note that 45 minutes corresponds to 0.75 hours.)

Making tests:  $\frac{1.25}{8} \times 360^{\circ} \approx 56^{\circ}$  (Note that 1 hour and 15 minutes corresponds to 1.25 hours.)

Grading homework:  $\frac{0.75}{8} \times 360^{\circ} \approx 34^{\circ}$  (Note that 45 minutes corresponds to 0.75 hours.)

The remaining part of the pie chart should then be the sector for lunch.

#### **Homework**

1. Data values in order: 2.50 3 3 5.50  $(6)$  6 6 9 10 The median is the middle number. There are 9 numbers, so the middle number is the 5th number, which is 6.

The mode is 6, since this is the most frequent number.

The mean is  $\frac{10+3+6+2.50+3+6+9+6+5.50}{9} \approx 5.6$ 

So for Sophie and Aisha's idea the boys have more pocket money, Peter's idea says the girls have more pocket money.

- 2. a.  $\frac{15+18+16+14+15+15+12+17+90+95}{10} = 30.7$  So the mean salary is 30700 euros.
	- b. Most workers have salaries in the €12000 to €18000 range. The mean is very much affected by the two largest salaries. So the mean is way higher than the salaries that the most workers have. Therefore, in this situation, we would like to have a better measure of central tendency.
	- c. The median would be a better measure of central tendency in this situation.
	- d. If we order the salaries in thousand euros, we get 12 14 15 15 15 16 17 18 90 95. There are 10 numbers, so the median is in the middle of the fifth and sixth number, so in the middle of €15000 and €16000. So the median is  $\epsilon$ 15500. The mode =  $\epsilon$ 15000, since this is the most frequent salary.
- 3. a. Mean is  $\frac{31+32+33+33+36+37+37+38+39+40+40+41+41+42+43+44+44+45+45+45+47+48+49+52+54+59+64}{28} \approx 43.1$ . The median is the mean of the 2 middle values (the 14th and 15th value): 42 and 43. So the median is  $\frac{42+43}{2} = 42.5.$

The mode is 45, since this is the number that appears most frequently..

- b. There are 4 parents that are 50 years old or older. So Alex spends  $4 \times 10 + 24 \times 9.50 = 40 + 228 = 268$ euros.
- 4. a. Data values in order: 6 8 10 12 15 17 (and *x*) If the median is 12, then 12 is the middle (=4th) data value. So *x* can be 12 or higher.
	- b. There are many options. For example: 8, 12, 13.

#### **Checklist**

- □
- □ The mean is  $\frac{21+11+7+9+12+5+12+15+3}{9} \approx 10.6$ . The median is 11, since it is the middle number. The mode is 12, since it occurs twice.
- □

□

#### ⋆ **Exercise**

The mean is  $\frac{4+6+2+4+x+9}{6}=\frac{25+x}{6}.$  This should be equal to 5.5. You could try out different values for  $x$  to check when this is indeed the case. Then you should find that  $x = 8$ .

#### **Homework**

- 1. a.  $\frac{43}{2} = 21.5$  so the median is the average of the 21st and 22nd number.
	- b.  $\frac{456}{2} = 228$  so the median is the 228th number.
	- c.  $\frac{397}{2}$  = 198.5 so the median is the average of the 198th and 199th number.
- 2. a.  $412 + 354 + 212 + 50 + 12 = 1040$ , so Tom has seen 1040 cars.
	- b. The histogram should like like:

Amount of people in cars 450 Frequency 400 350 300 250 200 150 100 50  $\overline{2}$ 3 1 4 5 Number of people

c. The mode is 1.

The median is on the  $\frac{1040}{2448}$  = 520th position. So because  $412 + 354 = 766$  is already larger, the median must be 2. The mean is  $\frac{412 \times 1 + 354 \times 2 + 212 \times 3 + 50 \times 4 + 12 \times 5}{1040} = 1.9$ .

- d. Tom was interested in the average number of people per car. So that would be the mean and is 1.9.
- 3. a. The mode is 1, since that bar is the highest.
	- b. The table should look like:

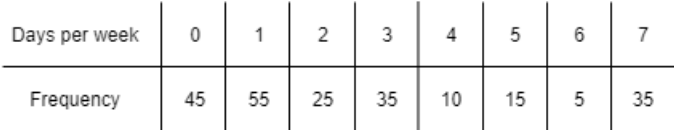

- c. The median is on place  $\frac{225}{2}$  = 112.5, so between the 112th and 113th number.  $45 + 55 = 100$  and  $45 + 55 + 25 = 125$ , so both the 112th and 113th number is a 2. So the median is a 2. The mean we can calculate:  $\frac{45\times0+55\times1+25\times2+35\times3+10\times4+15\times5+5\times6+35\times7}{225} = 2.7$ . So the mean is 2.7.
- 4. a. If the mode is 3, then the number underneath the stain must be the lower than the frequency of 3. So it must be less than 23.

b. If also the median is 2.5, then the median must be exactly between the 2 and 3. So the frequency of the 0, 1 and 2 must be equal to the frequency of 3, 4 and 5. 3, 4 and 5 appear  $23+11+5=39$  times. 0 and 1 appear 5 + 12 = 17 times. So 2 must appear 39 *−* 17 = 22 times. So the number underneath the stain must be 22.

#### **Checklist**

□

- $\Box$  The total amount is odd, so the median is the middle number. Divide the total amount by 2 and round this value up to find the middle number:  $\frac{403}{2} \approx 202$ , so it is at the 202<sup>nd</sup> position.
- $\Box$  Add the frequencies in the table, starting with the lowest value, until you get to the 202nd position or past it.

□

#### ⋆ **Exercise**

The mode is the most frequent number. In this case, this is 1 (because 1 sibling occurs 1042 times).

The total amount of numbers is 3242. This is an even number, so there is no middle number. If we divide 3242 by 2 we get 1621. So the median will be the mean of the 1621th and 1622th number.

We'll check with the frequency table where these numbers are. 1621 is more than 1042, so the 1621th number isn't in the column corresponding to 0 siblings. 1042+579=1621, so the 1621th number is in the column corresponding to 1 sibling. The 1622th number is then in the column corresponding to 2 siblings. So the median is the mean of 1 and 2, which is 1.5.

The mean is

 $0 \times 579 + 1 \times 1042 + 2 \times 812 + 3 \times 484 + 4 \times 484 + 4 \times 325$  $\frac{2+3\times484+4\times484+4\times325}{3242} = \frac{5418}{3242}$  $\frac{3242}{3242} \approx 1.7$  siblings.

# **Diagnostic Test**

1. We need to calculate the percentage of 53 out of 96:

 $\frac{53}{96} \times 100\% \approx 55.2\%$ 

So 55.2% of the fourteeners in the USA are in Colorado.

2. a.

new amount = old amount *−* 0*.*09 *×* old amount  $= 6.4 - 0.09 \times 6.4 ≈ 5.8$ 

The average mathematics grade in 2019 is a 5.8.

b.

new amount = old amount  $+ 0.07 \times$  old amount  $= 5.8 + 0.07 \times 5.8 \approx 6.2$ 

The average mathematics grade in 2020 is a 6.2.

c.

$$
percentage = \frac{increase}{old amount} \times 100\%
$$

$$
= \frac{6.6 - 6.4}{6.4} \times 100\% \approx 3.1\%
$$

The grade has increased in 2021 compared to 2018 with 3.1%.

d. Because the grade in 2021 (6.6) is higher than in 2020 (6.2) it is an increase.

$$
percentage = \frac{increase}{old amount} \times 100\%
$$

$$
= \frac{6.6 - 6.2}{6.2} \times 100\% \approx 6.5\%
$$

The grade has increased in 2021 compared to 2020 with a percentage of 6.5%.

3. A possible example could be: Yousef wants to buy new shoes. He goes to the shop and he sees that there is a sale. The shoes he wants are on sale and have a discount of 30% . The original price of the shoes are €45, and he wants to know what the price is he has to pay now.

The idea is that the old amount is 45 and the percentage decrease is 30%. The number of examples you can think of are endless!

#### 4. a. The line chart should look like:

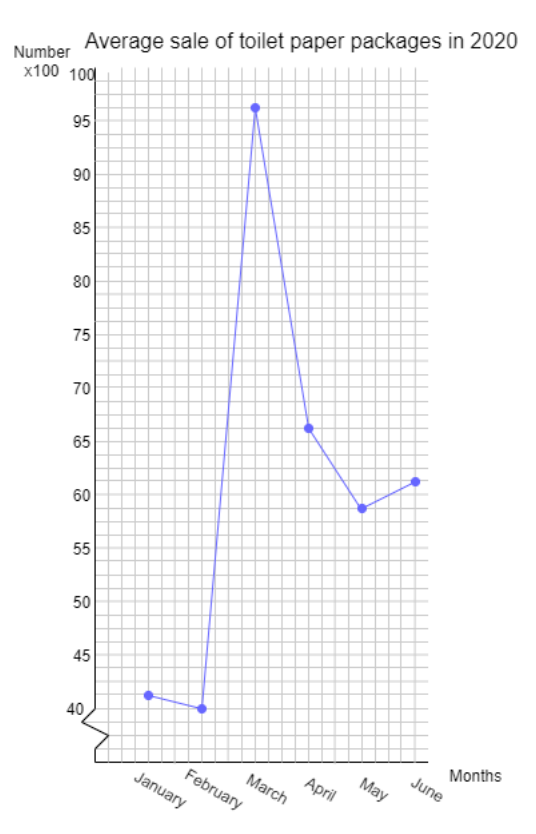

b.

$$
percentage = \frac{increase}{old amount} \times 100\%
$$

$$
= \frac{97 - 40}{40} \times 100\% = 142.5\%
$$

The number of toilet paper packages sold increased by 142.5% in March compared to February.

c. We calculate the mean:

$$
\frac{4100 + 4000 + 9700 + 6600 + 5900 + 6100}{6} \approx 6067
$$

On average, 6067 toilet paper packages were sold every month.

5. a. The corresponding table:

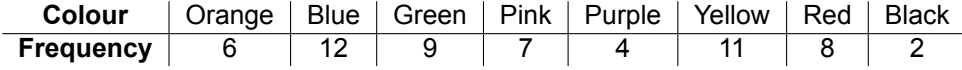

b. Calculate:

value = 
$$
\frac{6+12}{6+12+9+7+4+11+8+2} \times 100\% \approx 30.5\%
$$

30.5% of the children have blue or orange as their favourite colour.

c. Calculate:

value = 
$$
\frac{9+4+2}{6+12+9+7+4+11+8+2} \times 100\% \approx 25.4\%
$$

25.4% of the children have green, purple or black as their favourite colour.

d. You can calculate the corresponding percentage. If the percentage is higher than 50% then Rose is right.

$$
Percentage = \frac{12+11+9}{6+12+9+7+4+11+8+2} \times 100\% \approx 54.2\%
$$

Rose is right. More than half the children have blue, yellow or green as their favourite colour. So there are more children who have blue, yellow or green as their favourite colour compared with all the other colours combined.

Another solution:

You can also calculate that 12 children (blue) + 11 children (yellow) + 9 children (green) is a total of 32 children. The number of children who have the other colours as their favourite colour can be calculated by: 6 (orange) + 7 (pink) + 4 (purple) + 8 (red) + 2 (black) = 27 children.

32 children is more than 27 children. So Rose is right.

- 6. a. i. Calculate the central angles of each sector.
	- ii. Draw a circle and a vertical radius.
	- iii. Draw the central angles clockwise and colour the sections.
	- iv. Write a title and a legend
	- b. First calculate the central angles of each sector:

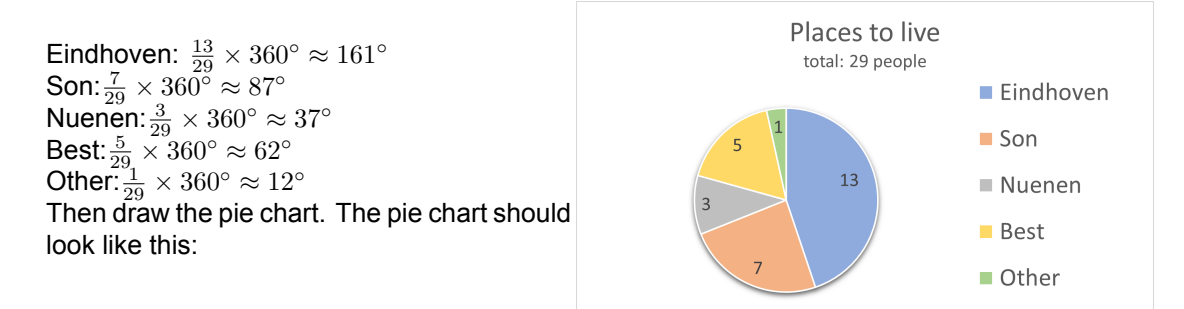

7. a. The mode is the most frequent number. So in the diagram you look for the number which occurs the most.

mode for class 2A: 21 (3 times) mode for class 2B: 14 (4 times)

b. The median is the middle number of the set of numbers after ordering the numbers from low to high.

Ordering class 2A: 4 4 7 9 13 15 15 21 21 21 22 36 41 median for class 2A: the middle number is 15.

Ordering class 2B: 5 5 8 11 14 14 14 14 23 23 26 32 median for class 2B: there is no middle number, so we have to calculate it by the mean of the two middle numbers. There are in total 12 numbers, so the median is the mean of the 6th and 7th number.  $\frac{14+14}{2} = 14$ 

c. mean for class 2A:  $\frac{4+4+7+9+13+15+15+21+21+21+22+36+41}{13} \approx 17.6$ mean for class 2B:  $\frac{5+5+8+11+14+14+14+14+23+23+26+32}{12} \approx 15.8$ 

d. *⋆*